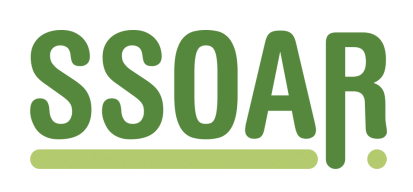

# **Open Access Repository [www.ssoar.info](http://www.ssoar.info)**

# **Allgemeiner Bibliothekszugang und Varianten der Suchtypologie - Konsequenzen für die Modellbildung in vascoda: Version 1**

Mayr, Philipp; Krause, Jürgen

Veröffentlichungsversion / Published Version Arbeitspapier / working paper

**Zur Verfügung gestellt in Kooperation mit / provided in cooperation with:**

GESIS - Leibniz-Institut für Sozialwissenschaften

#### **Empfohlene Zitierung / Suggested Citation:**

Mayr, P., & Krause, J. (2006). *Allgemeiner Bibliothekszugang und Varianten der Suchtypologie - Konsequenzen für die Modellbildung in vascoda: Version 1.* (IZ-Arbeitsbericht, 38). Bonn: Informationszentrum Sozialwissenschaften. [https://](https://nbn-resolving.org/urn:nbn:de:0168-ssoar-315034) [nbn-resolving.org/urn:nbn:de:0168-ssoar-315034](https://nbn-resolving.org/urn:nbn:de:0168-ssoar-315034)

#### **Nutzungsbedingungen:**

*Dieser Text wird unter einer CC BY-NC-ND Lizenz (Namensnennung-Nicht-kommerziell-Keine Bearbeitung) zur Verfügung gestellt. Nähere Auskünfte zu den CC-Lizenzen finden Sie hier:*

*<https://creativecommons.org/licenses/by-nc-nd/4.0/deed.de>*

#### **Terms of use:**

*This document is made available under a CC BY-NC-ND Licence (Attribution-Non Comercial-NoDerivatives). For more Information see:*

*<https://creativecommons.org/licenses/by-nc-nd/4.0>*

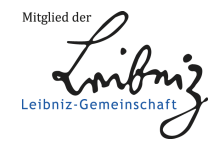

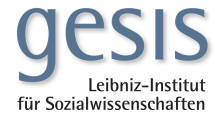

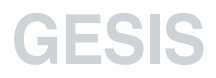

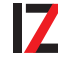

## IZ-Arbeitsbericht Nr. 38

# **Allgemeiner Bibliothekszugang und Varianten der Suchtypologie - Konsequenzen für die Modellbildung in vascoda** Jürgen Krause, Philipp Mayr Dezember 2006

Version  $1<sup>1</sup>$ 

<sup>1</sup> Wir danken den Kolleginnen und Kollegen für Kommentare zu früheren Versionen dieses Textes (ab Oktober 2006): R. Altenhoener (DNB), W. Schmitz (USB Köln), M. Stempfhuber (IZ Bonn), W. Umstätter (HU Berlin), R. Wagner-Döbler (München), H.C. Hobohm (FH Potsdam), den Mitgliedern des Vorstands und Koordinierungsausschusses von vascoda.

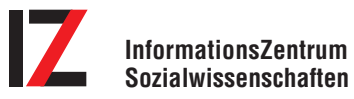

der Arbeitsgemeinschaft Sozialwissenschaftlicher Institute e.V.

Lennéstraße  $30 \cdot 53113$  Bonn Telefon 02 28 / 22 81 - 0 Telefax 02 28 / 22 81 - 120 E-Mail: iz@bonn.iz-soz.de www.gesis.org

Der Arbeitsbericht ist im Projekt "Kompetenzzentrum Modellbildung und Heterogenitätsbehandlung" entstanden. Dieses Projekt wird vom BMBF un-Der Arbeitsbericht ist im Projekt "Kompetenzzer<br>Heterogenitätsbehandlung" entstanden. Dieses Pro<br>ter der Kennziffer 523–40001-01C5953 gefördert.

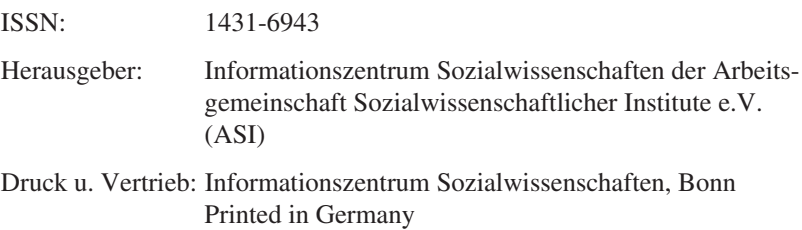

Das IZ ist Mitglied der Gesellschaft Sozialwissenschaftlicher Institute e.V. (GESIS). Die GESIS ist Mitglied der Leibniz-Gemeinschaft.

# **Inhalt**

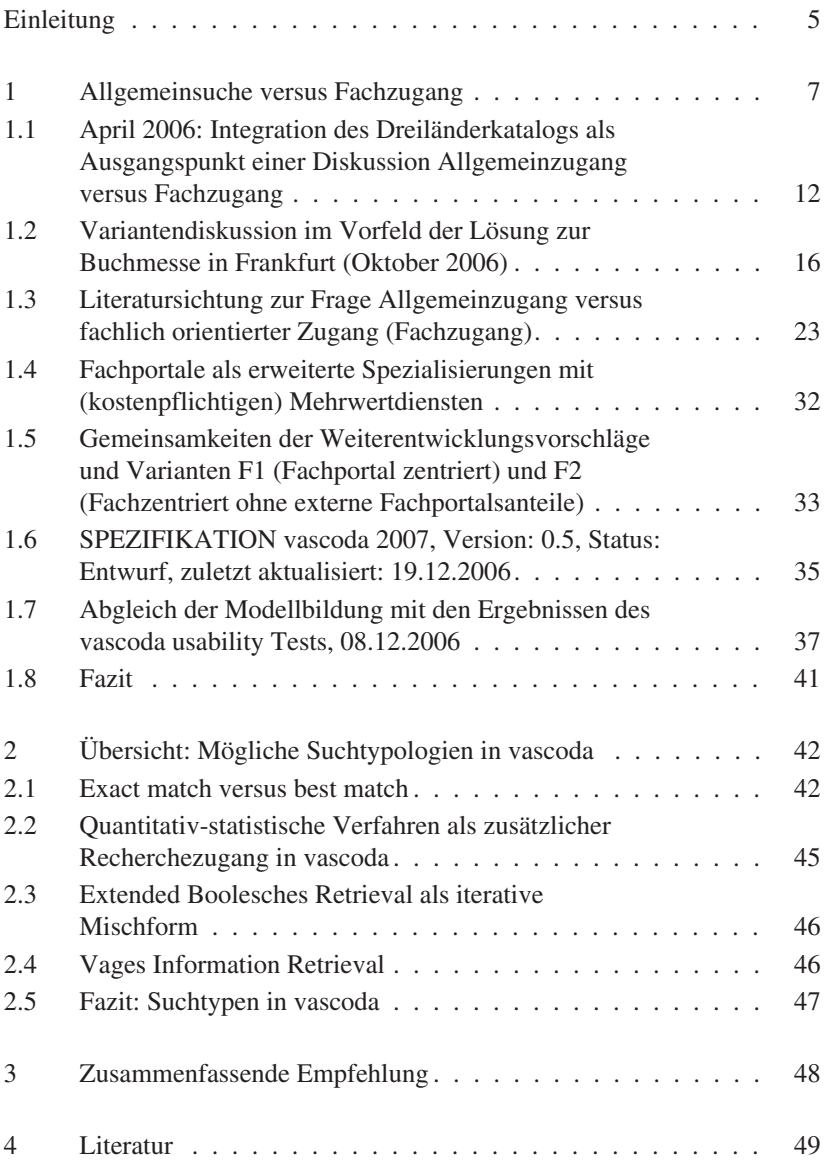

#### **Einleitung**

vascoda1 definiert sich in der Version Ende 2005 auf oberster Ebene vor allem durch den fachorientierten Zugang, durch eine exact match-Suche (Boolesche Algebra) und das Prinzip der verteilten Suche (auch Metasuche genannt). 2006 standen zwei Grundentscheidungen an, die das bisherige konzeptuelle Gesamtgefüge deutlich beeinflussen und nicht unproblematisch zu integrieren sind. Deshalb sollen hierzu die Konsequenzen für die Modellbildung von vascoda diskutiert und Vorschläge zur Weiterentwicklung gemacht werden.

 $\blacksquare$  Mit dem Dreiländerkatalog (DLK)<sup>2</sup> stand für vascoda Mitte 2006 eine Fülle zusätzlichen Materials zur Verfügung. In der Regel bieten Recherchen in diesen Bibliothekskatalogen mit Abstand die meisten Suchtreffer (siehe Beispiele in Tabelle 1).

Konzeptuell sieht vascoda bisher vor, Fach-Opacs zu bilden, die auf der Ebene der Fachportale integriert und kontrolliert werden. Zu entscheiden ist, ob dieses fachorientierte Konzept als alleiniges Zugriffsmuster erhalten bleibt oder daneben ein zweiter Weg der (weniger tief erschlossenen) Allgemeinrecherche in fachübergreifenden Bibliothekskatalogen eröffnet wird, der den fachlich orientierten Suchweg ergänzt. Wichtig wird diese Überlegung vor allem dann, wenn man davon ausgeht, dass Nichtwissenschaftler wie z. B. Journalisten oder Schüler eine andere begriffliche Sicht auf die Informationswelt von vascoda haben, die nicht nur gröbere Klassierungen voraussetzt, sondern konzeptuell unterschiedlich ist. Der Laie würde andere Klassenbildungen als "natürlich" empfinden als der Wissenschaftler. Eine metaphorische Parallele hierzu findet sich in der Informatik, wenn auf dieselbe Datenstruktur verschiedene "views" (Sichtweisen) zugelassen werden, um unterschiedlichen Nutzerklassen und Verwendungskontexten gerecht zu werden (siehe Abschnitt 1.3)

 2005 hat sich vascoda entschlossen, die Metasuche des vascoda-Portals möglichst weitgehend durch die Einführung der im Web üblichen Suchmaschinentechnologie zu ersetzen, wie sie u. a. in Google<sup>3</sup> benutzt wird. Die Umsetzung soll mithilfe von FAST<sup>4</sup> und Lucene<sup>5</sup> erfolgen.

Der Einsatz von Web-Suchmaschinentechnologien ermöglicht – neben anderen Vorteilen (schnellere Antwortzeiten, föderierte Suche, Drill down-

<sup>1</sup> http://www.vascoda.de/

<sup>2</sup> http://suchen.hbz-nrw.de/dreilaender/

<sup>3</sup> http://www.google.com/technology/

<sup>4</sup> http://www.fastsearch.com/

<sup>5</sup> http://lucene.apache.org/

Funktionalität usw., siehe dazu Übersicht in Lewandowski 2005) – in der Konsequenz die Ausgabe einer gerankten Gesamtergebnisliste, auch wenn über mehrere Fachportale und Anbieter hinweg gesucht wurde. Die "wichtigsten" Ergebnisse sollen am Anfang stehen (siehe "relevance" in Mizzaro 1998).

Für vascoda steht damit die Möglichkeit offen, die Ergebnisse nicht mehr in anbieterorientierten Teillisten (im Idealfall die Fächer) wie bei der Metasuche auszugeben, sondern als einheitliche Liste, was den Benutzerwünschen in vielen Anwendungskontexten besser entsprechen dürfte.

Ranking – wie es der Benutzer von Google geprägt gewöhnt ist – steht darüber hinaus jedoch für ein anderes match-Verfahren der Suche (best match, statistisch-quantitative Relevanzmessung) als das bisher von vascoda eingesetzte exact match-Verfahren. Deshalb muss die Matrix der Suchtypologie in vascoda neu modelliert und diskutiert werden. Soll z. B. für alle Suchformulare (einfache und erweiterte Suche) jeweils ein exact match und eine best match-Variante dem Benutzer zur Wahl stehen? Oder soll die einfache Google-like-Suche als statistisch-quantitatives Verfahren mit gerankter Ergebnisliste definiert werden und die erweiterte Suche als Boolesche Suche? Was geschieht weiter mit den gebundenen Deskriptorenfeldern wie Autor, Schlagworte, Klassifikationen? Sind sie als Filter zu sehen (exact match), die den Suchraum des statistischen Verfahrens über die Freitextterme einengen oder schaltet man prinzipiell eine Boolesche Suche vor das statistische Verfahren (extended Boolesches Retrieval)?

In der Praxis gibt es eine Fülle von Mischformen, deren Auswirkungen auf mögliche Suchstrategien und auf die Ergebnisse sich der Benutzer aber in der Regel nicht bewusst wird.

Klar ist auch, dass sich tiefgreifende Konzeptänderungen wie die des match-Verfahrens und des Rankings auf die Gestaltung der Oberfläche auswirken. Die Mischung von best match und exact match ist softwareergonomisch deshalb so schwierig, weil ähnliche Notationsweisen zu ganz anderen Ergebnissen und zu einer anderen Suchstrategie des Benutzers beim iterativen Retrieval führen. Die Designsprache muss deshalb beide Ausdrucksweisen einheitlich ausdrücken können, aber gleichzeitig in den tieferen Granularitätsstufen des Designs die Unterschiede z. B. zwischen vorgeschaltetem Filter und Feld, das in die statistische Vagheitsberechnung eingeht, grafisch verdeutlichen können.

Der Arbeitsbericht konzentriert sich im Abschnitt 1 zunächst auf Integrationsmöglichkeiten des Dreiländerkatalogs, der prototypisch für fachübergreifende Bibliothekskataloge/Verbundkataloge steht. Dabei wird zum Teil auch auf interne Designvarianten eingegangen, die Grundüberlegungen zum Allgemeinzugang bebildern, auch wenn sie später wieder verworfen wurden. Da die interne Diskussion innerhalb der Entwicklungs- und Entscheidungsgremien in vascoda gut die schrittweise Auffächerung von Varianten einer vascoda-Modellbildung widerspiegelt, wurde diese "historisierende" Darstellungsweise, die ursprünglich aus der begleitenden Funktion des Arbeitsberichts resultierte, beibehalten.

Abschnitt 2 befasst sich mit Vorschlägen zur Erweiterung der Suchtypologie von vascoda.

#### **1 Allgemeinsuche versus Fachzugang**

Der Auslöser für die Diskussion Allgemeinsuche versus Fachzugang war der Wunsch nach einer raschen Integration zweier übereinstimmend als Fortschritt interpretierter Komponenten:

 vascoda leidet bis heute an der Beschränkung des Contents. Allein schon aus diesem Grund erschien es positiv, den umfangreichen Dreiländerkatalog (DLK)<sup>6</sup> in den Suchraum von vascoda aufzunehmen.

Das ursprüngliche vascoda-Konzept geht davon aus, dass alle Fachportale aus den Angeboten der Verbundkataloge einen Fach-OPAC bilden, der dann in die Fachsuche integriert wird. Die Bibliotheksbestände waren damit als fachlich gefilterte Untermengen bei den Fachinformationen verortet, die dann über die Metasuche für Benutzer ohne Fachinteresse über alle Fächer hinweg zusammengeführt wurden.

Die Realität sieht jedoch anders aus. Die Befragung der vascoda-Partner im Mai 2006 ergab: "31 Fachportale (74 %) haben einen OPAC eingebunden, weitere 7 Fachportale (17 %) planen dies zu tun, so dass der OPAC neben den Fachinformationsführern und Fachdatenbanken das am weitesten verbreitete Modul bei Fachportalen ist. … 8 Fachportale (25 %) bieten einen Fachauszug aus dem OPAC an, 11 Fachportale (34 %) integrieren den gesamten OPAC der SSG-Bibliothek, ein Fachportal (3 %) hat einen Verbundkatalog eingebunden und 18 Fachportale (56 %) bieten eine Metasuche über mehrere OPACs an (Mehrfachnennungen waren möglich.). Allerdings sind momentan nur 4 OPACs (13 %) der bislang lokal

<sup>6</sup> Der Dreiländerkatalog enthält über 57 Millionen Titel (inkl. Dubletten, Stand Anfang Oktober 2006).

vorhandenen OPACs in die vascoda-Suche eingebunden." (vgl. Pianos/ Trauzold 2006, S. 12 - 13).

Folgende unterschiedliche Typen der Einbindung von OPACs finden sich in der Realität der Fachportale:

- 1) Fachlicher Auszug eines OPACs: Typischerweise wird über ein semi-automatisches heuristisches Verfahren ein bestimmter fachlich zuordenbarer Bereich im Dokumentenbestand des Katalogs identifiziert. Dieser fachliche Ausschnitt kann bei Bedarf über eine Feldkennung separat abgefragt oder extrahiert werden. Beispielsweise kann die fachliche Selektion anhand der inhaltlichen Erschließung der Bestände über Klassifikationsbereiche erfolgen (z. B. OPAC USB Köln, sozial- bzw. wirtschaftswissenschaftlicher Ausschnitt z. T. über Notationen der Basisklassifikation).
- 2) Fach-OPAC (gesamt): Spezialkataloge wissenschaftlicher Bibliotheken können aufgrund des Sammelschwerpunktes der Bibliothek direkt ohne vorherige Filterung in ein Fachportal integriert werden. Mit hoher Wahrscheinlichkeit sind alle Dokumente fachlich relevant (z. B. OPAC Wissenschaftszentrum für Sozialforschung in Berlin für die Sozialwissenschaften).
- 3) Gesamter OPAC: beispielsweise wird der gesamte Bibliothekskatalog einer Universitätsbibliothek in ein Fachangebot eingegliedert. Dies geschieht z. T. ohne eine fachliche Filterung der Bestände. Da es sich aber häufig um fachübergreifende Bestände handelt, kann von einer fachlich abgestimmten Recherche bei diesem Eingliederungstyp nicht mehr gesprochen werden. Die Befragung der vascoda-Partner (Pianos & Trauzold 2006) zeigte, dass 56 % der Fachportale eine Metasuche über mehrere OPACs anbieten, was die fachlichen Selektionsmöglichkeiten weiter erschwert.
- 4) Verbundkatalog: bei der Einbindung von Verbunddatenbanken wie z. B. der des GBV bzw. des HBZ ist mit einer Verstärkung der unter 3) aufgezeigten Tendenz zu rechnen, zumal auch Stadtbibliotheken und andere Bibliotheken mit eher generellem Sammelauftrag in den Verbund katalogisieren.

Mit dem DLK<sup>7</sup> sollte deshalb auch für die Fächer, die bislang keinen Fach-OPAC anbieten können, rasch OPAC-Material zugängig gemacht werden.

Da die Integration bei der Verwendung des Dreiländerkatalogs ausschließlich über das Termmaterial und nicht direkt über eine Aufteilung nach Fächern (wie auch immer ermittelt) läuft, ergibt sich eine wesentlich größere Zielmenge. Die unteren Term-Beispiele in Tabelle 1 sollen dies exemplarisch verdeutlichen. Allgemeine Deskriptoren<sup>8</sup> aus den entsprechenden Thesauri der Fächer wurden dazu sowohl im fachwissenschaftlichen Bereich sowie dem Dreiländerkatalog über vascoda abgefragt (siehe dazu auch Abbildung 2).

Tabelle 1 zeigt die Treffermengen für die Suche in der Freitextsuche (überall) sowie im Titel der Dokumente. Wie zu vermuten war, liefert der Dreiländerkatalog sowohl für die Freitextsuche als auch für die Suche im Titel-Feld ein Vielfaches der Treffer des Fachzugangs (Abfragen alle am 9.6.2006). Diese Diskrepanz zwischen DLK und Fachzugang dürfte sich auch bei allen übrigen Fächern bzw. Fachzugängen ergeben. Der wesentliche Grund für die deutlich größeren Zielmengen im DLK sind fachgebietsübergreifende Termidentitäten, die nicht vorab ausgefiltert werden.

<sup>7</sup> Folgende Metadatenfelder bietet der Dreiländerkatalog:

Bei der einfachen Suche (Freitextsuche) in den ,wesentlichen Textfeldern': Titel, Person, Institution, Thema, Abstract, Volltext, ISBN/ISSN

Bei der erweiterten Suche in: Titelstichwörter, Titelanfang, Person, Institution, Schlagwort, Erscheinungsjahr, Verlag, ISBN, ISSN, Inhaltsverzeichnis Wichtig ist bei jeder Festlegung, dass die Feldauswahl des Dreiländerkatalogs der der Fachzugänge entspricht. Folglich wäre für alle Fachzugänge verbindlich festzulegen, welche die , wesentlichen Textfelder' für die Freitextsuche sind und welche Metadatenfelder für die erweiterte Suche gemeinsam in vascoda ange-

boten werden können. 8 In Tabelle 1 steht STW für den Standard Thesaurus Wirtschaft. Die Datenbank ECONIS innerhalb des Fachportals econbiz wird mit dem STW erschlossen. Ebenfalls in Tabelle 1 steht MeSH für die Medical Subject Headings in der deutschen Übersetzung von DIMDI; die Dokumente des Katalogs der ZB Med werden mit MeSH erschlossen werden.

| Term (STW)                  | econbiz        | <b>DLK</b> | econbiz        | <b>DLK</b> |
|-----------------------------|----------------|------------|----------------|------------|
|                             | <b>ECONIS</b>  | (überall)  | <b>ECONIS</b>  | (Titel)    |
|                             | (überall)      |            | (Titel)        |            |
| Angebot                     | 701            | 12928      | 314            | 5641       |
| Betriebswirtschaftslehre    | 7360           | 51799      | 1766           | 27276      |
| E-Business                  | 3680           | 8415       | 331            | 2859       |
| Globalisierung              | 12134          | 20186      | 1744           | 9119       |
| Kartell                     | 660            | 3007       | 175            | 1434       |
| Multinationales Unternehmen | 10977          | 10260      | 6              | 19         |
| Strategische Allianz        | 758            | 1796       | 6              | 37         |
| Unternehmer                 | 7672           | 19776      | 1200           | 11119      |
| Term (MeSH dt)              | medpilot       | <b>DLK</b> | medpilot       | <b>DLK</b> |
|                             | Katalog ZB     | (überall)  | Katalog ZB     | (Titel)    |
|                             | Med (überall)  |            | Med (Titel)    |            |
| Abdomen                     | 416            | 2337       | 219            | 1277       |
| Abnormalitäten              | $\Omega$       | 1          | $\Omega$       | 1          |
| <b>Bacillus</b>             | 132            | 3758       | 119            | 3177       |
| <b>Bakterien</b>            | 494            | 11401      | 369            | 7047       |
| <b>Balsame</b>              | 1              | 139        | $\theta$       | 57         |
| <b>Bettwanzen</b>           | $\Omega$       | 19         | $\Omega$       | 9          |
| Bienengifte                 | $\theta$       | 61         | $\Omega$       | $\theta$   |
| Berberin                    | $\overline{0}$ | 61         | $\overline{0}$ | 39         |

**Tabelle 1**: Treffermengen in Fachangeboten und im Dreiländerkatalog

Ob die Einbeziehung des DLK oder von Verbundkatalogen anstelle der geprüften Fach- OPACs als Übergangslösung akzeptabel ist, müssen weitere exemplarische Tests mit Relevanzbewertung zeigen. Der Vorteil des Content-Zuwachses ist jedoch so hoch, dass ein gewisser "Verschmutzungsgrad" als kleinerer Nachteil erscheint.

Folgenschwerer ist eine zweite Beschränkung: Der DLK erscheint nun als Ergebnismenge, die im Gegensatz zur bisherigen vascoda-Praxis nicht mehr einem Fach zuzuordnen ist, sondern unspezifisch allen Fächern.

Auch wenn man dies nicht möchte, legt eine solche Abweichung beim Benutzer eine Konzeptänderung nahe: Der DLK ließe sich als allgemeiner Suchzugang interpretieren, zusätzlich zu den weiter bestehen bleibenden Fachzugängen. Spätestens an dieser Stelle setzt eine Designentscheidung, auch wenn sie nur vorübergehend gelten soll, eine Auseinandersetzung mit der Problematik Allgemeinzugang versus Fachzugang als konzeptuelle Basisentscheidung voraus.

 Als anders motiviert, aber in die gleiche Richtung einer konzeptuellen Diskussion des Fachzugangskonzepts weisend, erwies sich ein technologischer Fortschritt von vascoda: Angelpunkt der Einführung der Web-Suchmaschinentechnologie ist die föderierte Suche<sup>9</sup>, die die Metasuche ersetzen soll. Drei FAST-Anwendungen (ZPID Trier, IZ Bonn, HBZ Köln) und mehrere Lucene-Installationen sollen in Zukunft die Basis einer gemeinsamen föderierten Suche in vascoda bilden. Anbieter, die keine eigene Web-Suchmaschine betreiben wollen oder können, werden dabei zentral vom HBZ Köln gehostet.

Da FAST die für Frühjahr 2006 zugesagte Fertigstellung des FAST-Föderators auf Mitte 2007 verschob und die Anbindung der Lucene-Anwendungen ebenfalls noch Zeit braucht, ergab sich die Situation, dass zusätzlich zum DLK alle zentral gehosteten Anbieter (Fächer: siehe vascoda-Hilfe http://www.vascoda.de/) über die FAST-Suche angeboten werden konnten, die restlichen Fächer sich aber weiter nur über die Metasuche integrieren lassen.

Will man nicht auf eine rasche Einführung von FAST mit seinen deutlichen Vorteilen verzichten, entsteht somit ein zweiter allgemeiner Pool, dem die restlichen fachlich aufgefächerten Ergebnislisten gegenüberstehen.

Wieder liegt es nahe, die Menge der zentral beim HBZ mit FAST gehosteten Anbieter zusammen mit den Daten des DLK als gemeinsame Ergebnisliste in einem "fachübergreifenden Pool" anzubieten.

Wieder gilt, dass damit eine Konzeptänderung von vascoda nahe gelegt wird.

<sup>9 &</sup>quot;In a federated search, users receive results from multiple search and retrieval systems – for example, from other search engines, commercial information services, or internal databases. Federation is the blending of results from multiple, often non-compatible search systems." FAST Glossary, siehe http://www.fastsearch.com/glossary.aspx?m=48

## **1.1 April 2006: Integration des Dreiländerkatalogs als Ausgangspunkt einer Diskussion Allgemeinzugang versus Fachzugang**

Die interne vascoda-Version vom April 2006 erweiterte die Liste der vier Fachzugänge um ein Feld "Fachübergreifende Bibliothekskataloge". Kreuzt man es an, wird der Dreiländerkatalog sowohl in die einfache als auch in die erweiterte Suche mit einbezogen.

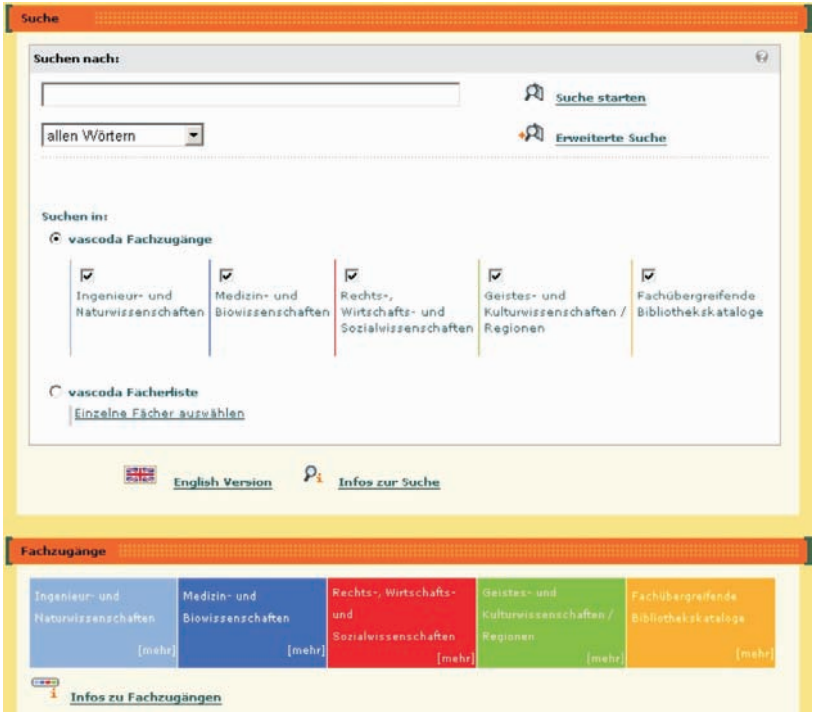

Abb. 1: vascoda Test-Version mit zusätzlichem Zugang "Fachübergreifende Bibliothekskataloge"

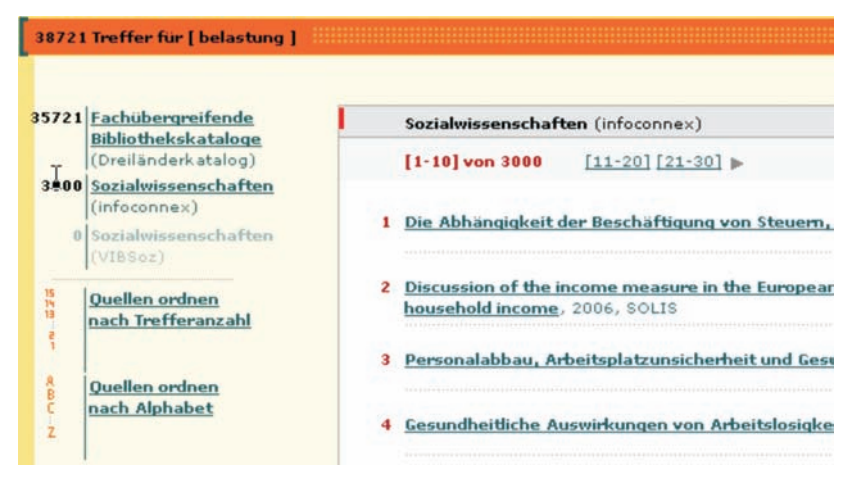

Abb. 2: Ausschnitt aus einer vascoda-Trefferliste (Deskriptor , Belastung'), Version April 2006

Wie oben ausgeführt geht es um die Auswirkungen zweier hiermit verbundener Beschränkungen:

 Fall a): Man sieht die Einbeziehung des DLK als Zwischenlösung für all die Fächer, die noch keinen Fach-OPAC haben. Unter diesem Aspekt geht es vorerst nur um die Frage, ob eine Zwischenlösung akzeptable Fehlerquoten erzeugt. Sieht man den DLK als vorübergehenden Ersatz einer Gruppe von Fach-OPACs, strebt man keine Änderung des Grundkonzepts an, dass die Fachportale alle fachlich relevanten Basisinformationen integrieren und verwalten und die Ergebnisse erst auf einer höheren Ebene von vascoda zusammengeschaltet werden.

Der eigene Eintrag für die Ergebnisse des DLK ist ein heuristisch motivierter Sonderfall, der mit der Weiterentwicklung der Fach-OPACs in vascoda wieder verschwinden wird. Dies würde den Benutzern auch so erklärt, um bei späteren Änderungen Verwirrungen auszuschließen.

 Fall b): Die Erweiterung in Abbildung 1 gibt gleichzeitig die Möglichkeit, nur das Feld des Dreiländerkatalogs zu aktivieren. Der DLK steht bei dieser Auswahl im Kontrast zu den drei fachlichen Hauptgruppen und könnte wohl nur noch als allgemeiner, fachungebundener Zugang gewertet werden. Damit wäre ein neuer Suchmodus installiert, die Allgemeinsuche (als Bibliothekszugang), die fachungebundenes Suchen für all

jene unterstützt, denen wissenschaftliche Fachgrenzen nichts sagen bzw. die an dieser Differenzierung nicht interessiert sind (z. B. Journalisten).

Allein letzterer Modus (Fall b) bedeutet eine Veränderung der vascoda-Grundkonzeptualisierung, der im folgenden Abschnitt weiter nachgegangen wird.

#### **1.1.1 Rückwirkungen auf die Oberflächengestaltung von Eingangsbildschirm und Ergebnisliste**

Entscheidet man sich für eine der beiden Konzeptualisierungen – Fall a) Fachgebietszugang, Fall b) Ergänzung um Allgemeinzugang – hat dies auch Rückwirkungen auf die Oberflächengestaltung von Abbildung 1.

- Auch im Fall b), dem Allgemeinzugang, darf der DLK im Eingangsbildschirm kein Bestandteil der Fachzugänge sein (Gruppenbildung Modus allgemeiner versus fachgebundener Zugang im Kontrast zu den fachlich orientierten Oberbegriffen), sondern muss in die übergeordnete Ebene verschoben werden (vgl. Abbildung 1).
- Im Fall a) jenseits des Status als Übergangslösung handelt es sich um eine dem Fach-cluster untergeordnete Filterfunktion, womit auch hier – aus anderen Gründen – die Gruppenbildung zu ändern wäre.

Da der Dreiländerkatalog wie jeder andere vascoda-Anbieter behandelt wird, erscheint er mit seiner in der Regel sehr hohen Trefferanzahl in der linken Spalte (siehe Abb. 3). Die Sortierreihenfolge der Teilergebnisse in der linken Spalte wurde als Zwischenlösung danach festgelegt, welcher Server am schnellsten antwortet. Dieser Eintrag steht am Anfang (pragmatisches Prinzip der Metasuche). Als Konsequenz kann der Eintrag zum DLK mitten zwischen den Facheinträgen stehen, was sowohl für den Fall a) als auch für den Fall b) Irritationen auslöst (Gruppenbildung).10

Auch wenn man davon ausgeht, dass es sich hierbei um eine konzeptuell nicht relevante Zwischenlösung von vascoda handelt, bleibt dennoch das Problem zu lösen, an welcher Stelle die Ergebnisse des Dreiländerkatalogs einzuordnen sind.

 Im Fall a) dürften die OPAC-Ergebnisse auf der obersten Ebene nicht vereinzelt ausgewiesen werden. Diese Ebene müsste den Fächern zugeordnet werden, die dann auf einer untergeordneten Ebene nach dem Informa-

<sup>10</sup> Hinzu kommt, dass die Facheinteilung nicht immer mit der der Anbieter übereinstimmt.

tionstyp (Fachdatenbank, Fachinformationsführer, OPAC etc.) differenzieren könnten.

Dem steht jedoch entgegen, dass derzeit eine saubere Trennung der DLK-Dokumente nach Fächern nicht möglich ist. Damit muss zumindest nach einer heuristischen Zwischenlösung gesucht werden.

 Im Fall b) steht der DLK-Eintrag für den Allgemeinzugang, soweit er bisher realisierbar ist, und die restlichen Einträge für die fachlich orientierte Sichtweise.

Im Sinne einer vernünftigen Gruppenbildung könnte die Ergebnisliste des Allgemeinzugangs am Anfang oder am Ende stehen und auch als erste Liste geöffnet werden, wenn der Sichtweise Allgemeinzugang Priorität eingeräumt werden soll.

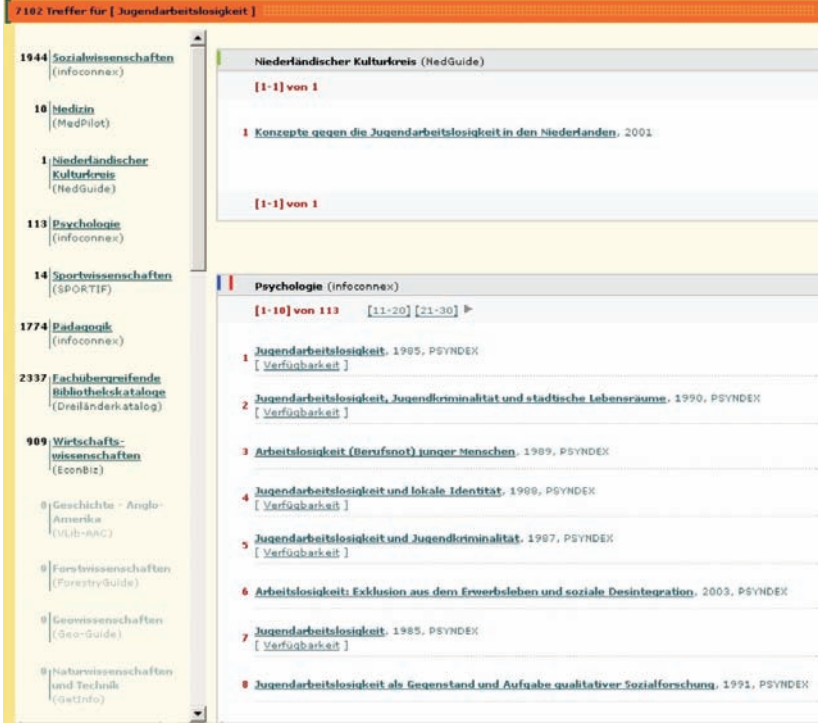

**Abb. 3:** Zwischenlösung zusätzliche Treffer aus dem Dreiländerkatalog

#### **1.1.2 Kompromisslösung Koordinierungsausschuss und vascoda-Vorstand vom April 2006**

Interessant an dem Vorstandsbeschluss ist, dass sich keine Mehrheit für die Interpretation Allgemeinzugang fand (Fall a). Genauso deutlich war, dass auf den DLK, auch wenn dadurch eine nur heuristisch motivierbare Lösung nötig wird, auf keinen Fall verzichtet werden sollte.

 In der nächsten vascoda-Version vom April 2006 wurde kein Feld Allgemeinzugang bzw. Dreiländerkatalog auf der Oberfläche angezeigt, dieser Dokumentenbestand aber bei jeder Auswahlkonstellation der Fachzugänge mit durchsucht<sup>11</sup>.

Damit blieb es bei der rein fachlich ausgerichteten Konzeptualisierung des Benutzerzugangs von vascoda.

 Die Treffer des Dreiländerkatalogs wurden an das Ende der Trefferzahlen aller Anbieter mit einer Trefferanzahl höher Null gesetzt. Dies trug der bisherigen Zwischenlösung Rechnung, dass noch nicht nach Fächergruppen sortiert wird und machte gleichzeitig den Sonderstatus des Anbieters des Dreiländerkatalogs deutlich.

Die erste geöffnete Ergebnisliste entspricht dem ersten Eintrag der linken Spalte.

In dem Augenblick, in dem alle Fächer ihre Fach-OPACs durch Filterprozesse im Vorfeld präziser als über die Termidentität der Einzelabfrage bestimmen können (z. B. sozialwissenschaftlicher Abzug des SSG-OPACs der USB Köln), würde der DLK-Eintrag wieder verschwinden. Die jetzt hohe Treffermenge teilt sich dann auf die Untergruppen der in die Suche einbezogenen Fach-OPACs auf, die – wenn überhaupt – im Ergebnisbildschirm nur noch auf einer zweiten bzw. tieferen Ebene ausgewiesen werden.

## **1.2 Variantendiskussion im Vorfeld der Lösung zur Buchmesse in Frankfurt (Oktober 2006)**

Im Vorfeld der Vorbereitung einer Version von vascoda zur Buchmesse 2006 gab es im Wesentlichen drei Gestaltungsvarianten aus der Diskussion des HBZ mit dem Koordinierungsausschuss, der Arbeitsgruppe Marketing und dem IZ Bonn. Der entscheidende weiterführende Gesichtspunkt gegenüber

<sup>11</sup> Diese Suchkonfiguration sollte sich auf der Benutzungsoberfläche widerspiegeln (z. B. durch eine deaktivierte ausgewählte Checkbox "fachübergreifende Bibliothekskataloge" neben den Fachzugängen).

dem Stand des Abschnitts 1.1.2 war, dass das HBZ die Ergebnisse der bei ihm gehosteten Angebote mit FAST anbieten konnte (als Gesamtliste und gerankt).

**1.2.1 Vorschlag Ergebnisliste der AG Marketing vom Juli 2006**

| Suchernebnisse                                              |                                                                                                    |                                                                       |
|-------------------------------------------------------------|----------------------------------------------------------------------------------------------------|-----------------------------------------------------------------------|
|                                                             | erweiterte Suche<br>einfache Suche<br>Suchoptionen<br>Suchhistorie                                                                                                    |                                                                       |
|                                                             | Suchen                                                                                                    |                                                                       |
|                                                             | 7 Treffer in 0,142 Sekunden<br>Ihre Suche war. Salome                                                                                                    |                                                                       |
| 1177 zusätzliche Treffer<br>in folgenden Fachangeboten:     | Sorberen nach Relevanz   Erscheinungsjahr  <br>Titelaufsteigend                                                                                                    | Suche verfeinern<br>E ausschalten                                     |
| 3 Naturwissenschaften<br>und Technik<br>(GetInfo)           | 1.<br>International taxation of partnerships : divergences in<br>$\circ$<br>the personal attribution of income<br>п<br>Salorné, Hugues<br>2002                                                                       | $\nabla$ Jahre<br>Themen                                              |
| 19 Sozialwissenschaften<br>(infoconnex)                     | Abnliche Titel suchen                                                                                                    | Sprachen<br><b>Dublicationstypen</b>                                  |
| 47 Medizin<br>(MadPilot)                                    | Steuersystem und Steuerpalitik in der Schweiz<br>z.<br>$\circ$<br>Schneider, Salome                                                                                                    | Autoren/Urheber                                                       |
| 619 Geschichte<br>(Chronicon).                              | п<br>1925<br>Ahnliche Titel suchen                                                                                                    | Mitwirkende<br>Fachzugänge                                            |
| 489 Osteuropa<br>(VFaOzt)<br><b>0 Munite</b><br>(VFa Musik) | 3.<br>Umweltpolitik aus unternehmerischer Sicht : ein Bericht<br>$\circ$<br>zuhanden des Bundesamtes für Konjunkturfragen, Bern<br>г<br>Brugger, Ernst A.; Steib, Salome                                             | Ok.                                                                   |
| 4.                                                          | 1992<br>Abnliche Titel suchen                                                                                                    | Jahre<br>Vor 1989<br>Zwischen 1990 und 1992<br>Zwischen 1993 und 1998 |
|                                                             | The shrinking forests and the problem of deforestation<br>画<br>in Tanzania<br>п<br>Misana, Salome B.                                                                                                    | Nach 1999                                                             |
|                                                             | 1988<br>Themen: Abholzung   Forstpolitik   Tansania   1975-1983<br>Ahnliche Titel suchen                                                                                                    | Fachzugänge<br>Ingenieur- und<br>Naturwissenschaften (0)              |
|                                                             | [ Verfügbarkeit ] [[ ]] []                                                                                                    | Medizin- und<br>Biowissenschaften (0)                                 |
|                                                             | Umweltpolitik aus unternehmerischer Sicht ; ein Bericht<br>5.<br>$\circledcirc$                                                                                                    | Rechts-, Wirtschafts- und<br>Sozialwissenschaften (7)                 |
|                                                             | zuhanden des Bundesamtes für Konjunkturfragen, Bern<br>п<br>Brugger, Ernst A.; Steib, Salome[gefeierte Person]; Schweiz /<br>Bundesamt für Konjunkturfragen<br>1992<br>Themen: Umweltpolitik   Unternehmen   Schweiz | Geistes- und<br><b>Kulturwissenschaften/</b><br>und Regionen (0)      |

**Abb. 4:** Von der AG Marketing präferierter Entwurf

Der Ergebnisbildschirm Abbildung 4 liefert auf der ersten Stufe die gerankte Ergebnisliste des Ausschnitts der beim HBZ zentral mit FAST indexierten Dokumente12, einschließlich einiger Filterfunktionen zur Weiterentwicklung der Recherche in der rechten Spalte (Drill downs von FAST). Die Ergebnisse der Fächer/Anbieter, die noch über die Metasuche eingebunden werden, stehen in der linken Spalte und lassen sich in einem zweiten Schritt wie bisher zuschalten.

<sup>12</sup> Neben dem Verbundkatalog des HBZ und des GBV werden Angebote aus den Bereichen Wirtschaftswissenschaften, Bildung, Medizin, Politik, Technik und Physik in einem "fächerübergreifenden Pool" angeboten, siehe dazu die vascoda-Hilfe und Abb. 5.

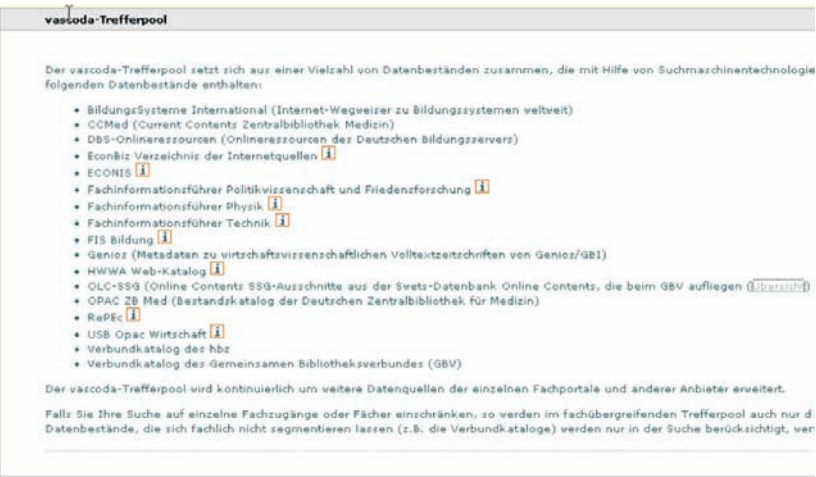

Abb. 5: Screenshot des aktuellen "vascoda-Trefferpools" vom 17.10.2006

Damit werden die neuen Möglichkeiten der FAST-Suche (als entscheidender vascoda-Fortschritt neben der Contenterweiterung durch den DLK) optimal zur Geltung gebracht, gleichzeitig aber der fachbezogene Aspekt dem zentral indexierten Bestand, der in dieser Form vom Benutzer als Allgemeinzugang interpretiert wird, untergeordnet.

Dieser Konzeptwechsel wird noch dadurch betont, dass Fächer wie die Wirtschaftswissenschaften, die zentral indexiert werden, als Konsequenz in der Fachliste der linken Spalte nicht mehr auftauchen. Sie lässt sich damit als Restbestand interpretieren, der heuristisch noch notwendig ist (Metasuche), in Zukunft jedoch in der FAST-Ergebnisliste aufgehen wird.

Damit hätte sich vascoda zum Primat des Allgemeinzugangs hin entwickelt. Die Allgemeinsuche wäre konzeptuell mit der "Google-like"-Suche des Eingangsbildschirms verbunden.

## **1.2.2 IZ-Gegenvorschlag: Beibehaltung der fachbezogenen Konzeptualisierung**

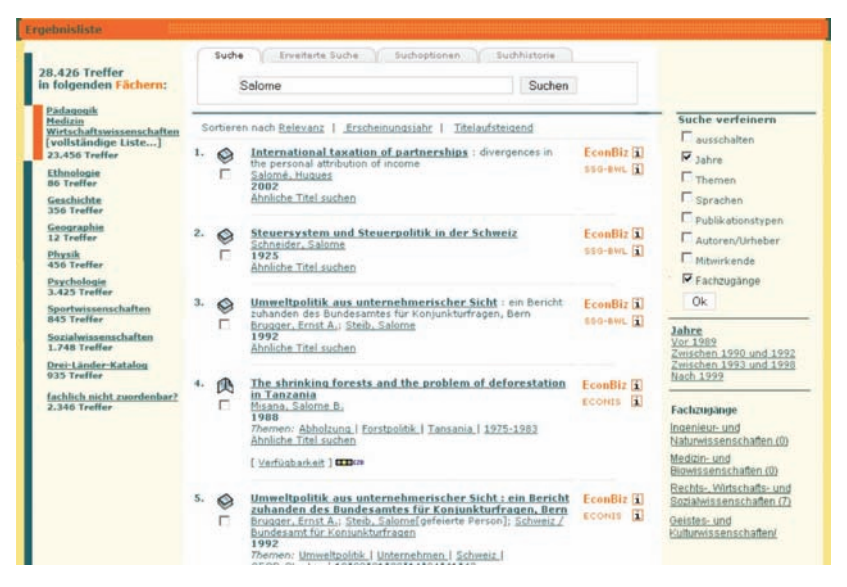

**Abb. 6:** Ergebnisbildschirm nach Abschluss der Suche

Entscheidend beim IZ-Vorschlag ist, dass er das Primat des fachbezogenen Zugangs trotz der Übergangsschwierigkeit, dass erst ein Teil der Anbieter mit FAST erschlossen vorliegt, beibehält. Deshalb listet der erste Eintrag der linken Spalte die Fächer auf, die das HBZ zentral mit FAST indexiert hat und die in der kumulierten Ergebnisliste des Mittelteils enthalten sind. Entsprechend der Lösung in Abschnitt 1.1.2 taucht der DLK hinter den Fächern der Metasuche auf (gleiche Begründung)<sup>13</sup>.

Das Zuschalten der restlichen Fächer, die noch über die Metasuche ohne Föderationsdienst integriert werden müssen, entspricht dem der bisherigen Vorgehensweise.

<sup>13</sup> Der zusätzliche Eintrag "fachlich nicht zuordenbare Dokumente" sollte diesen heuristischen Aspekt nochmals auffächern, ist jedoch für die generelle Diskussion in diesem Arbeitspapier ohne Belang.

| 28.426 Treffer<br>in folgenden Fächern:                      |     | Suche   | Erveiterte Suche<br>Suchootionan<br>Suchhistorie<br>Salome<br>Suchen                                       |
|--------------------------------------------------------------|-----|---------|----------------------------------------------------------------------------------------------------|
| Pädagogik<br>Medizin<br>Wirtschaftswissenschaften            |     |         | Sortieren nach Erscheinungsjahr   Titelaufsteigend                                                         |
| [vollständige Liste]<br>23.456 Treffer<br><b>Ethnologie</b>  | 1.  | $\circ$ | Kult - Sport - Kunst - Symbol : Tanz im kulturellen Gedächtnis<br>Ränsch-Trill, Barbara                    |
| <b>B6 Treffer</b><br>Geschichte<br>356 Treffer               |     | п       | 2004<br>[ Verfügbarkeit ]                                                                                  |
| Geographie<br>12 Treffer<br>Physik                           | 2.5 | 四       | Violent disturbances in Portuguese football<br>Dunning, Eric [Hrsg.]                                       |
| <b>456 Treffer</b><br>Psychologie<br>3.425 Treffer           |     | п       | 2002                                                                                                    |
| Sportwissenschaften<br><b>845 Treffer</b>                    | 3.  |         | Fighting fans : Football hooliganism as a world phenomenon<br>Dunning, Eric [Hrsg.]<br>2002                |
| Sozialwissenschaften<br>1.748 Treffer<br>Drei-Länder-Katalog |     |         | [ Verfügbarkeit ]                                                                                          |
| 035 Treffer<br>fachlich nicht zuordenbar?<br>2.346 Treffer   | 4.  | n       | Mehr als Sport : Untersuchung zur Selbstverteidigung und Kampf-<br>kunst Taekwondo<br>Hohl, Salome<br>1999 |
|                                                              |     |         | [ Verfügbarkeit ]                                                                                          |
|                                                              | 5.  |         | Kreativität im Sport : Eis-Kunst-Lauf<br>Brunner, Salome<br>1995                                           |
|                                                              | 6.  |         | Une campagne nationale pour lethique sportive : bilan et<br>perspectives lexemple du Portugal              |

**Abb. 7:** Umschalten zur Trefferliste der Sportwissenschaft

Der Vergleich von Abb. 7 mit Abb. 9 zeigt, dass technikinduziert ein weiterer Unterschied besteht. FAST lässt unterschiedlichste Filterprozesse für die weiterführende Suche zu (Abb. 9, rechte Spalte), auf die bei der Metasuche verzichtet werden muss.

#### **1.2.3 Variante Buchmesse Frankfurt, Oktober 2006**

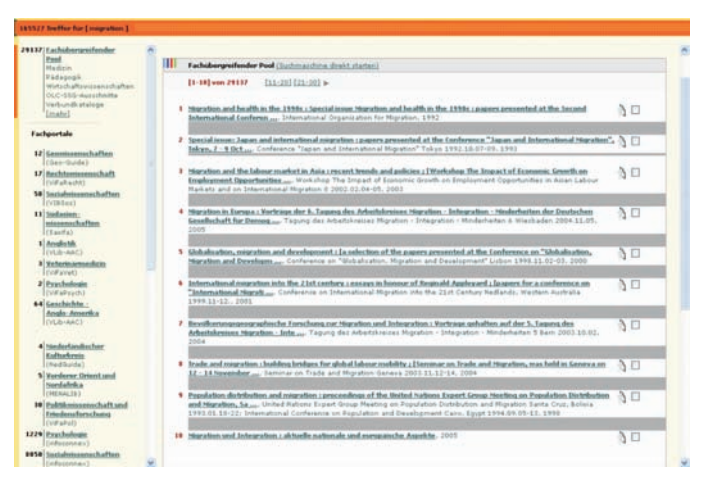

A**bb. 8:** Erste Ergebnisliste nach der Suche

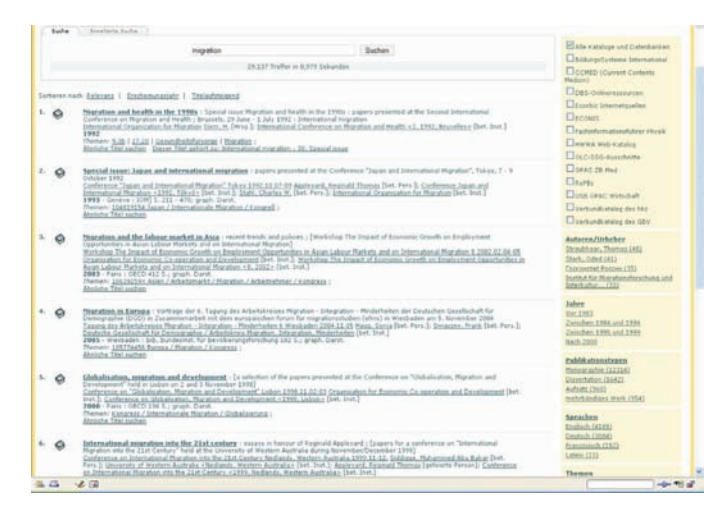

**Abb. 9:** Ergebnisliste nach: Suchmaschine direkt starten (inkl. FAST drill-downs<sup>14</sup>)

14 "A navigation tool for structured data; it provides multidimensional drill-down in structured data based on facets of content. This enables on-the-fly aggregation of result values for multiple fields across the documents in a result set. For numeric data this also includes dynamic binning of result values based on statistical value

Im Unterschied zu den ursprünglichen Entwürfen werden die speziellen FAST-Möglichkeiten zur kategorienbezogenen Filterung auf eine hierarchisch tiefer liegende Ebene verlagert. Dies erhöht nochmals die Einheitlichkeit zwischen den zentral gehosteten Fächern und denen der Metasuche (Abb. 10). Gleichzeitig löst es ein Platzproblem für den mittleren Bereich, der bei Vierspaltigkeit zu klein wird.

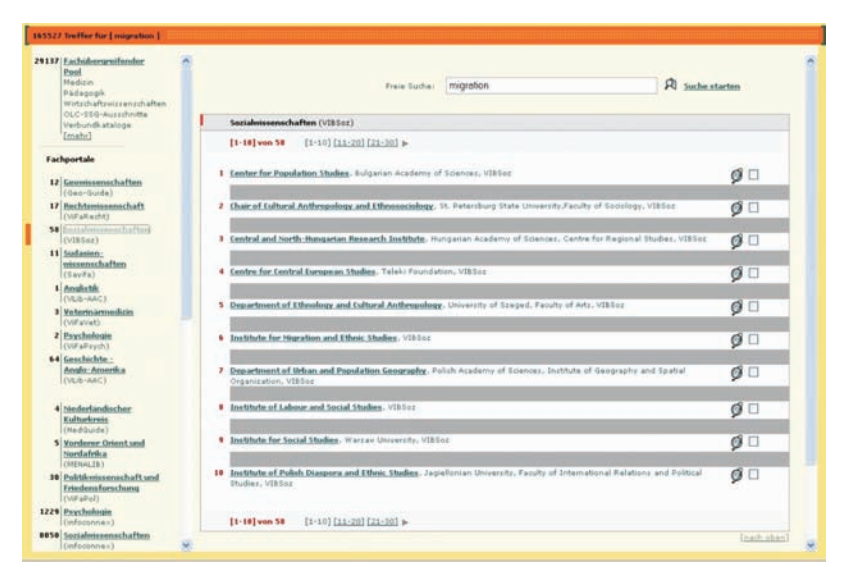

**Abb. 10:** Ergebnisliste Sozialwissenschaften (Anbieter aus Metasuche)

Entscheidend gegenüber der Lösung in 1.1.2 und dem IZ-Vorschlag in Abschnitt 1.2.2 ist aus der Sichtweise der Diskussion Allgemeinzugang versus Fachzugang, dass der Verbundkatalog in den "Fachübergreifenden Pool" integriert wurde. Dahinter steht die heuristische Grundüberlegung, den FAST-Fortschritt, der eine gemeinsame Ergebnisliste über alle fachorientierten Teillisten hinweg ermöglicht, maximal nutzen zu wollen.

Als Zwischenlösung erschien dieser Kompromiss vertretbar (siehe aber Abschnitt 1.7). Er behält die zentrale Sichtweise der Fachgebietsorientierung in den wesentlichen Punkten bei (Aufzählung der Fächer auch im zentral beim HBZ gehosteten Teilbestand und Gruppenbildung) und eröffnet über die

distribution across the result set." Siehe http://www.fastsearch.com/glossary.aspx?m=48 Doppeldeutigkeit der Bezeichnung "Fachübergreifender Pool" im Zusammenspiel mit der zweiten Kategorie "Fachportal" gleichzeitig die Interpretationsmöglichkeit, die Fachportale als Alternative zu einem Allgemeinzugang zu sehen.

Dennoch ist damit nur Zeit gewonnen. Eine grundsätzliche Richtungsentscheidung ersetzt diese Lösung nicht. Die in diesem Arbeitsbericht aufgeworfene Frage nach der sinnvollen und praktikablen Zusammenführung von Dokumentkollektionen aus dem Bibliotheksbereich (hier als Allgemeinzugang bezeichnet) und den Fachinformations-Zugängen (hier als fachlich orientierter Zugang bezeichnet) macht einen übergreifenden Lösungsansatz notwendig. Erst auf dieser Basis lassen sich dann sinnvolle Strategien für unvermeidliche Zwischenstände der Entwicklung heuristisch-pragmatisch ableiten.

Die nachfolgende Literaturübersicht soll bibliotheks- und informationswissenschaftliche Literaturstellen zusammentragen und diskutieren, ob eine Erweiterung um einen fachübergreifenden Allgemeinzugang in vascoda die gewünschten Effekte erzielen kann.

## **1.3 Literatursichtung zur Frage Allgemeinzugang versus fachlich orientierter Zugang (Fachzugang)**

Immer wieder finden sich in der wissenschaftlichen Literatur und in den Förderprogrammen von DFG, EU und BMBF des letzten Jahrzehnts Forderungen nach einer Zusammenführung der Fachdatenbanken mit den Bibliothekskatalogen. So formuliert z. B. das BMBF 2002 in seinem strategischen Positionspapier "Information vernetzen – Wissen aktivieren"<sup>15</sup> explizit die Zusammenführung von Bibliothekszugängen und Fachinformationsangeboten als Ziel und fordert dazu auf, für mehr Konvergenz zwischen den Informationsbeständen über einen übergreifenden Ansatz zu sorgen (vgl. Rösch 2004).

"Die traditionelle Informationsinfrastruktur aus Bibliotheken und Fachinformationszentren muss in leistungsfähige vernetzte Organisationssysteme transformiert werden." (BMBF 2002: S. 4)

Allgemein geteilte Begründungen hierfür finden sich in Konzepten wie dem ", one stop shop" in vascoda und infoconnex<sup>16</sup> (vgl. vascoda-Papier "Strategie") vascoda" vom 28.07.2004). Global steht dahinter die einfache Überlegung,

<sup>15</sup> http://www.dl-forum.de/dateien/Strategisches\_Positionspapier.pdf

<sup>16</sup> http://www.infoconnex.de/

dass Benutzer an Antworten interessiert sind und nicht an organisatorischen Strukturen und Hintergründen der Informationserschließung. Wenn somit die Unterschiede zwischen den einzelnen Informationssammlungen in den verschiedenen institutionellen Kontexten Bibliotheken, IuD-Stellen oder Universitäten im heuristisch-pragmatischen Sinn für die Unterschiede der Informationssammlungen verantwortlich sind, kann man sich ohne weitere Überlegungen der Aufgabe widmen, die bestehende Heterogenität durch geeignete konzeptuelle und pragmatische Maßnahmen aufzuheben. Das Ergebnis wäre ein Informationspool, dessen Informationseinheiten die Differenzierung nach Bibliothekskatalog und IuD-Stelle hinter sich lassen. Die Herkunft wäre konzeptuell uninteressant, nur noch heuristisch-pragmatisch zu beherrschen.

Anders anzugehen ist die Zusammenführung, wenn hinter den Informationssammlungen von Bibliotheken und denen der IuD-Stellen konzeptuelle Unterschiede stehen, die auch in einer neuen Welt des integrierten Zugangs erhalten bleiben sollen. Ist somit aus der Tradition der Bibliotheken so etwas wie eine eigene Sichtweise auf die Welt der wissenschaftlichen Literatur ableitbar, den wir als "Allgemeinzugang" bezeichnen wollen – im Gegensatz zur fachbezogenen Konzeptualisierung der wissenschaftlichen Welt, wie er am besten in Fachontologien und Fachthesauri abgebildet ist?

Folgt man dieser Überlegung, wäre zunächst zu fragen, worin sich der Allgemeinzugang vom Fachzugang konzeptuell unterscheidet, d. h., wenn man heuristische und pragmatische Argumentationen beiseite lässt. Offensichtlich ist: Der entscheidende inhaltliche Unterschied der beiden Zugangstypen liegt in der fachlichen Selektierbarkeit der Dokumente. Während man bei einer fachlich erschlossenen Literaturdatenbank davon ausgehen kann, dass hier vornehmlich fachrelevante Zeitschriftenliteratur und Monographien nachgewiesen werden, kann eine vergleichbare fachlich eindeutige Zugriffsmöglichkeit für den Allgemeinzugang nicht in jedem Fall gewährleistet werden. Aber das reicht nicht für eine konzeptuelle Trennung von Fach- und Allgemeinzugang. Die fachliche Differenzierung könnte immer noch als einfacher Klassifikationsfilter in Rahmen eines einheitlichen Zugangs realisiert werden. Erst wenn damit eine andere Sichtweise auf die wissenschaftliche Welt verbunden ist, die für Benutzer außerhalb der Fachwelt oder bei interdisziplinären Recherchen "natürlicher" als Zugang gewählt wird, macht es Sinn, von einem konzeptuellen Unterschied auszugehen. Metaphorisch vergleichbar hiermit wäre in der Informatik das Datenbankkonzept verschiedener "views" (Sichtweisen) auf dieselbe zugrunde liegende Datenstruktur.

Als ein Ansatzpunkt für solch eine Sichtweise ließe sich Geißelmann (1999, S. 41) interpretieren:

"Die bibliothekarische Erschließung ist eine fachübergreifende Erschließung. Die Notwendigkeit einer fachübergreifenden Suche wird trotz aller Betonung der Fachinformation sogar von den wissenschaftlichen Fachgesellschaften anerkannt. … Dass bibliothekarische Sacherschließung kein Gegensatz zur dokumentarischen sein muss, sondern beide aufeinander abgestimmt werden sollten, ist unter diesen Gesichtspunkten eine Forderung der Zukunft."

Es macht misstrauisch, dass wir in der Literatur keine konkreten Hinweise zu einer konzeptuellen Notwendigkeit eines Allgemeinzugangs gefunden haben, der sich zweifelsfrei als Begründung einer "view"-Änderung interpretieren ließe. Auch der Geißelmann-Forderung lässt sich – zumindest in einer der möglichen Lesarten des Zitats – durch die Realisierung von Suchräumen über alle Fächer hinweg nachkommen.

Die in der Literatur angegebenen Gründe für Unterschiede zwischen Fachinformation und bibliothekarischer Information lassen sich in der Regel heuristisch aus dem Entstehungszusammenhang heraus interpretieren $17$ :

17 Die Ziele bibliothekarischer Erschließung sind traditionell etwas anders verortet und wurden im Prinzip bereits bei Cutter definiert (hypostatization of users' needs) (zitiert nach Svenonius 2000; S. 15). "According to Cutter, those objectives were 1. to enable a person to find a book of which either the author the title the subject is known 2. to show what the library has by a given author on a given subject in a given kind of literature 3. to assist in the choice of a book as to its editions (bibliographically)

as to its character (literary or topical).

Cutter formulated his objectives based on what the user needs and has in hand when coming to a catalog."

Diese klassischen drei Ziele von Bibliothekskatalogen und deren Erschließung werden 1. als finding objective, 2. collocating objective (Zusammenstellung von Dokumenten) und 3. als choice objective benannt. Sie wurden 1997 von der IFLA reformuliert (Svenonius 2000; S 16ff.) und stellen bis heute die Basis für alle üblichen Katalogsysteme dar. Den Autoren ist im Folgenden durchaus klar, dass in  Bibliotheken wenden sich an ein anderes Publikum mit der Konsequenz, dass Unterschiede bei den aufgenommenen Informationstypen und Inhalten entstehen, die in den nichtwissenschaftlichen Bereich verweisen.

"Sacherschließung in Bibliotheken diente bislang in erster Linie dazu, Sach- und Fachbücher zu erschließen. Sie wendet sich im Gegensatz zur Dokumentation meist an ein breites Publikum [Hervorhebung der Autoren] bzw. an diejenigen, deren Fragen erfahrungsgemäß in der Bibliothek beantwortbar sind, also Fragen zu bestimmten Personen bzw. deren Publikationen, Fragen zur Geographie oder zur Geschichte, oder auch zu bestimmten Sachthemen. (…) Wird also ein spezieller Gipfel der Ostalpen in einem Dokument beschrieben, so kann der eine Thesaurus in seiner Indexierungsspezifität alle diese Gipfel einzeln enthalten, ein zweiter mag bei den Ostalpen, ein dritter bei den Alpen und ein vierter bei der Benennung Gebirge enden. Dabei spielt natürlich auch die Indexierungsbreite eine Rolle, die im Bibliotheksbereich meist so gering ist, daß man froh sein kann, wenn überhaupt noch ein zweites oder drittes Sachschlagwort vergeben wurde. Allein diese Tatsache verbietet schon das angestrebte enge Schlagwort für Bibliotheken unterschiedlicher Größe." (Umstätter 1991)<sup>18</sup>

#### **Konsequenzen:**

Nichtwissenschaftliche Inhalte

Wie der DLK als Prototyp eines Allgemeinzugangs sehr gut zeigt, befinden sich sehr unterschiedliche Dokumenttypen in den zusammengeführten Bibliotheksbeständen (z. B. Monographien, mehrbändige Werke, Hochschulschriften, Zeitschriften, Dissertationen, Aufsätze, Konferenzbände, Statistiken, Berichte, Multimedia-Objekte, Serien, Festschriften, elektronische Ressourcen, amtliche Veröffentlichungen, Mikroformen usw.). Die Vielfalt der Dokumententypen wird dabei durch eine Reihe von Dokumententypen ergänzt, die nicht zu den wissenschaftlichen Nachweisen zu zählen sind und ausschließlich von Bi-

der Realität eine große Vielfalt an Bibliothekstypen und Bibliothekserzeugnissen (insb. Kataloge) für sehr unterschiedliche Nutzergruppen existiert, sodass man schwerlich von der Bibliothek, dem Bibliothekskatalog bzw. der bibliothekarischen Erschließung sprechen kann. Die Bandbreite reicht von Öffentlichen Bibliotheken mit sehr allgemeinem Sammel- und Erschließungsauftrag bis hin zu Spezialbibliotheken und Forschungsbibliotheken mit fachlich sehr ausgefeilten Erschließungssystemen (vgl. die Neuauflage der Katalogkunde Umstätter/Wagner-Döbler 2005).

<sup>18</sup> Siehe dazu die Definitionen für Indexierungsspezifität, Indexierungsbreite bei Ewert/Umstätter (1997).

bliotheken nachgewiesen werden (z. B. Schöne Literatur, Kinder- und Jugendliteratur, Schulbücher, Musiktonträger, Musikvideos usw.).

Laut HBZ kann der Anteil der fachlich nicht zuweisbaren Dokumente nicht ohne Weiteres bestimmt werden. Demnach kann nicht vermieden werden, dass nichtwissenschaftliche Nachweise (z. B. Schöne Literatur, Schulbücher) in vascoda ausgegeben werden<sup>19</sup>. Filtermöglichkeiten bestehen aktuell nur nach einem ersten Suchschritt über das drill down. Für vascoda als wissenschaftliches Portal bedeutet dies, dass nichtwissenschaftliche Teilbestände über geeignete Filterkriterien auszufiltern bzw. vom wissenschaftlichen Bestand zu trennen sind.

Nichtwissenschaftler als Nutzer

Solange es um die Nachfrage nach wissenschaftlicher Information geht, sollte vascoda auch den Bedürfnissen z. B. von Journalisten oder Schülern gerecht werden. Da die bibliothekarische Inhaltserschließung auf dieses breitere Publikum von Anfang an ausgerichtet war, müsste der Zugang zumindest über die bibliothekarischen Erschließungssysteme wie die Schlagwortnormdatei (SWD) und die Universalklassifikationen (z. B. Basisklassifikation) ausreichen.

 Bibliotheken haben einen einfacheren Weg zur Originalliteratur mit der Konsequenz einer geringeren Anforderung an die Inhaltserschließung.

"Er [der Bibliothekskatalog, Anmerkung der Autoren] grenzt sich insofern von dokumentarischen Datenbanken bzw. Bibliographien ab, als diese nicht das Ziel der Bestandserschließung einer bestimmten Bibliothek haben, sondern eine weitergehende Erschließung bestimmter Fachgebiete, wie z. B. Anatomie, Chemie, Geschichte, Medizin, Philosophie und Soziologie." (Umstätter/Wagner-Döbler 2005, S. 11)

#### **Konsequenz:**

Da perspektivisch die Bereitstellung des Volltextes in vascoda elektronisch erfolgen soll, ergeben sich daraus keine Unterschiede mehr zwischen Fachinformation und bibliothekarischer Tradition<sup>20</sup>.

<sup>19</sup> Der Übergang ist sicher fließend. Für Literaturwissenschaftler sind z. B. Primärtexte schöner Literatur vor allem mit textkritischem Apparat sicher relevant. Eine Lösung könnte hier im Sinne des Schalenmodells (Krause 1996) erfolgen, in dem Stufen der Relevanz mit entsprechenden Suchausweitungen definiert werden.

<sup>20</sup> Es lässt sich mit Recht einwenden, dass Bibliotheken seit längerem kooperativ denken und auch erschlossene Aufsatzbestände samt elektronischer Volltexte integrieren (Beispiel HWWA-Literaturdatenbank). vascoda wird mit dieser als

Bibliotheken legen mehr Wert auf die Formalerschließung.

"Bei der Erschließung ergibt sich traditionsgemäß eine größere Betonung auf die Formalerschließung, da die zu erschließenden Medien im bibliothekarischen Kontext meist umfangreicher sind als im dokumentarischen." (Hobohm 2004, S. 512)

Taylor (1999) betont bei der bibliothekarischen Erschließung den Vorrang der 'authority work', was sich am ehesten mit formaler Erschließung im Sinne einer Normierung der "Ansetzungen" übersetzen lässt, und mit der finding objective (indikative Erschließung<sup>21</sup>) in Deckung gebracht werden kann. Normierungsbemühungen wie z. B. das aktuelle Projekt Virtual International Authority File (VIAF<sup>22</sup>) der DDB, LoC und OCLC zeigen, dass in übergreifend und kooperativ erschlossenen Datenbeständen auf konsistente (quasi "normalisierte") Ansetzungen über Normdaten nicht mehr verzichtet werden kann.

"Cataloging of individual items involves creating a description of the physical item; choosing certain names and titles to serve as access points for getting to the description in the catalog; doing authority work on those names and titles; doing subject analysis of the content of the work in the item; choosing subject headings and classification numbers to represent the subject analysis …" (Taylor 1999, S. 6)

#### **Konsequenz:**

vascoda strebt an, über eine Vereinheitlichung der Metadaten zur Formalund Sacherschließung bestehende Unterschiede zumindest in einem Kernbereich aufzuheben. Aber auch wenn man von einer Differenzierung nach dem Umfang der Informationsquelle ausgehen würde (Bücher stärkere Formalerschließung), hätte dies keinen Einfluss auf den hier diskutierten konzeptuellen Unterschied zwischen Allgemein- und Fachzugang.

 Die Wissenschaftler stellen höhere Anforderungen an die Erschließung und die aufzunehmenden Informationstypen, die von den IuD-Stellen erfüllt werden. Vor allem empfinden Wissenschaftler das Fehlen der unselbständigen Literatur in den Bibliothekskatalogen als unzureichend<sup>23</sup>.

<sup>&</sup>quot;Konsequenz" ins Spiel gebrachten Festlegung somit nicht unbedingt etwas "neues" tun – umso besser.

<sup>21</sup> Vgl. dazu den Begriff der "informativen Erschließung" in der IuD.

<sup>22</sup> http://www.ddb.de/wir/projekte/viaf.htm

<sup>23</sup> Nichtsdestotrotz wird die Erarbeitung von Bibliographien oder heute Fachdatenbanken durchaus als bibliothekarische Aufgabe gesehen.

"Während man im Bereich der Bibliothek im 18. und 19. Jh. die inhaltliche Erschließung vornehmlich durch bibliothekarische Klassifikationen zur Ordnung der Bücher verwendete, ergänzte im 20. Jh. die Dokumentation die gezielte Auffindbarmachung auch unselbständiger Publikationen durch ihre erheblich tiefer gehende Erschließung. Damit wurde dem weiter wachsenden Aufkommen an Literatur Rechnung getragen. Im 21. Jh. setzt sich diese Entwicklung einer immer feineren Erschließung nun durch die Organisation einzelner Wissenselemente in Wissensbanken fort." (Ewert/Umstätter 1997, siehe auch Semiotischer Thesaurus $^{24}$ )

Gründe für die Abtrennung der Information und Dokumentation (IuD) vom Bibliothekswesen in Seeger (2004, S. 183ff; siehe dazu auch Umstätter 2005):

"Einbeziehung sog. grauer Literatur, Wirtschafts- und Patentinformation, differenzierte Auswertung von Zeitschriftenaufsätzen etc."

"Notwendigkeit der differenzierten Inhaltserschließung der Dokumente und deren Auszügen, Zusammenfassungen"

Bibliothekare erschließen heute in der Regel mit genormten und umfangreichen Vokabularen oder Klassifikationen, wie z. B. der SWD<sup>25</sup>. Die Indexierung von Zeitschriftenaufsätzen wird wiederum mit spezifischen Thesauri und anderen kontrollierten Vokabularen vorgenommen. Die größere Breite der Erschließung erklärt sich beispielsweise, wenn man die Anzahl der durchschnittlich vergebenen Deskriptoren mit dem Umfang des verschlagworteten Dokuments vergleicht. Eine Monographie mit durchschnittlich 150 Seiten erhält bei bibliothekarischer Verschlagwortung selten mehr als 3 Deskriptoren. Die Praxis der IuD zeigt, dass ein Zeitschriftenartikel mit durchschnittlich 10 Seiten mit ca. 10 Deskriptoren indexiert wird. Die Aufsatzerschließung im bibliothekarischen Bereich ("Primat des engen Schlagworts") beläuft sich vermutlich ebenfalls auf etwa 3 Deskriptoren pro Artikel und ändert somit am Verhältnis 3:10 nichts. Demnach erschließen Bibliotheken vorwiegend indikativ und synoptisch<sup>26</sup>, IuD-Stellen dagegen informierend, zusammenfassend (Abstracting).

<sup>24</sup> Definition siehe http://www.ib.hu-berlin.de/%7Ewumsta/infopub/semiothes/lexicon/default/dl5. html

<sup>25</sup> Laut HBZ werden immerhin ca. 38 % der Nachweise im DLK mit der SWD (RSWK) erschlossen.

<sup>26</sup> Siehe dazu die Definition von Bibliothek in (Ewert/Umstätter 1997).

#### **Konsequenz:**

Konzeptuell entscheidend wäre nicht die Frage, ob einzelne Informationstypen tiefer zu erschließen sind oder erschlossen werden, sondern die Frage, ob die gröbere Erschließung eine andere Sichtweise auf die Welt der wissenschaftlichen Inhalte widerspiegelt. Tut sie das nicht, gäbe es keinen speziellen Allgemeinzugang im Sinne der "view"-Metaphorik. Ob der Benutzer feiner oder gröber anfragen möchte, würde sich nur in den Heterogenitätskomponenten widerspiegeln, die unterschiedliche "real existierende" Erschließungsdifferenzen ausgleicht (siehe dazu Projekt Ko-MoHe $^{27}$  und Mayr 2006b).

Gegen die Ansetzung eines Allgemeinzuganges spricht, dass bibliothekarische Klassifikationen und Thesauri in der Regel die fachwissenschaftliche Untergliederung als Basis nehmen<sup>28</sup>. Diese fachwissenschaftliche Untergliederung lässt sich an den unterschiedlich tief ausgearbeiteten Universalklassifikationen, aber auch dem so genannten Universal-Thesaurus SWD bzw. den Library of Congress Subject Headings (LCSH) ablesen. Versucht wird bei diesen universell angelegten Beschreibungssprachen, die Breite der Terminologie der Wissenschaften bzw. der zu erschließenden Literatur möglichst gut abzudecken.

Es finden sich in der Literatur unserer Kenntnis nach keine Hinweise, die auf eine abgekoppelte spezifisch bibliothekarische Sicht der bekannten universellen (UDC, DDC) und generellen (RVK, BK) Beschreibungssprachen hindeuten.

Eine Bestandsaufnahme der Erschließungsvokabulare von deutschen Bibliotheks-Opacs (n=37) bei den Virtuellen Fachbibliotheken und Fachportalen findet sich in (Mayr 2006a). Die über Sachgruppen kategorisierte SWD kann als Standarderschließungswerkzeug der Bibliotheken angesehen werden.

<sup>27</sup> http://www.gesis.org/Forschung/Informationstechnologie/komohe.htm

<sup>28</sup> Dies ist natürlich kein "Beweis", dass nicht doch ein Allgemeinzugang im Sinne der view-Metapher von Nutzen wäre. Es ist nur ein Hinweis darauf, dass es in der Literatur und Praxis bisher keine Verfechter solch eines Modells zu geben scheint.

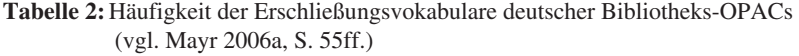

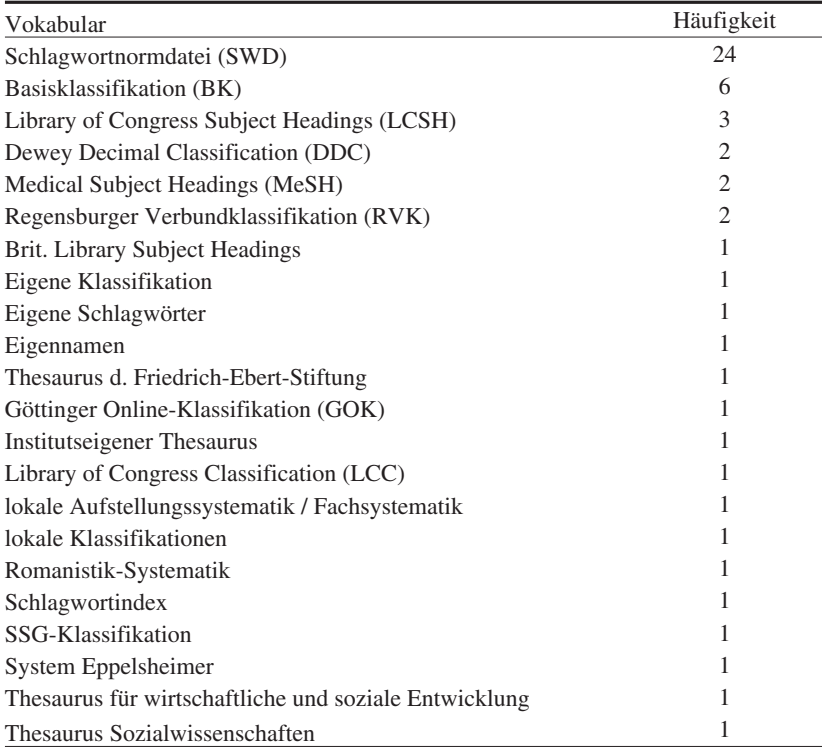

#### **Konsequenz:**

Da das Deskriptorenmaterial der SWD über die Sachgruppen grob fachlich gegliedert ist, wäre es in Teilbereichen durchaus operabel, Fachauszüge aus den Gesamt-OPACs bzw. auch dem DLK zu erstellen und separat anzubieten. Damit würde anstatt des Konzepts Allgemeinzugang das fachlich ausgefeiltere und mit vascoda kompatible Konzept der Fach-OPACs umsetzbar. Damit ergeben sich auch aus dieser Betrachtung keine Hinweise auf die Notwendigkeit, einen Allgemeinzugang als konzeptuelle Differenzierung dem vascoda-Ergebnisbildschirm zugrunde zu legen.

### **Fazit Literaturübersicht:**

Eine Änderung der bisherigen vascoda-Grundkonzeption lässt sich aus der Literaturübersicht nicht stützen. Es gibt einige wichtige pragmatische Gründe für Unterschiede in den Benutzergruppen, dem Content und der Breite und Tiefe der Inhaltserschließung. Es gibt jedoch keine Hinweise, dass sich hieraus die Notwendigkeit einer unterschiedlichen Sichtweise auf die Welt ergibt, die sich nicht als Granularitätsdifferenzierung interpretieren lässt. Damit reichen die Modelle der Heterogenitätskomponenten und das Schalenmodell als Grundkonzeption aus (Krause 1996, 2003).

## **1.4 Fachportale als erweiterte Spezialisierungen mit (kostenpflichtigen) Mehrwertdiensten**

Trennt man sich von dem Konzept des Allgemeinzugangs als eigenständige konzeptuelle Sichtweise, gibt es dennoch Gründe, zwischen einem "Fachübergreifenden Pool" als integrierte Ergebnisliste über alle vascoda-Fächer hinweg und den "Fachportalen" zu unterscheiden.

Erstere Kategorie hätte nichts mehr mit dem oben diskutierten Konzept "Allgemeinzugang versus Fachzugang" zu tun, sondern fasst ohne Konzeptänderung nur die Teilergebnislisten zu einer zusammen, was in der Regel bei den meisten Anwendungsfällen und Benutzergruppen erwünscht sein wird. Die Kategorie "Fachübergreifender Pool" ergäbe sich aus einer technisch induzierten Weiterentwicklung der fachlich orientierten Teillisten der Metasuche, ohne Konzeptänderung. vascoda bliebe konzeptuell weiter primär fachorientiert.

Fachportale würden demgegenüber zusätzlichen fachspezifischen Content, der für eine fächerübergreifende Suche nicht von Interesse ist (zu speziell) und eigenständige Mehrwertdienste enthalten, die sich wiederum nicht verallgemeinern lassen, sondern spezifische Fachinhalte als Entscheidungsvariablen voraussetzen (siehe dazu Mayr et al. 2005).

Denkbar sind auch Unterschiede in der Inhaltserschließung auf der Basis einer deutlich feiner klassierten Terminologie.

Idealiter wären nur fachspezifische Gründe für die Zuweisung einer Funktion oder eines Inhalts in die Fachportale verantwortlich. Rein pragmatisch gesehen kann sich die Notwendigkeit zu solch einer Differenzierung schon dadurch ergeben, dass sich einzelne Anbieter bestimmte Teilinhalte für einen eigenständigen Zahldienst vorbehalten, der sich nicht den generellen vascoda-Spielregeln unterordnen lässt.

Fazit: Eine Änderung der fachgebietsorientierten Grundkonzeption von vascoda lässt sich weder aus der Literatursichtung noch aus der vascoda-internen Diskussion anlässlich der Contentintegration von DLK und der Einführung von FAST für vascoda-Teilmengen ableiten.<sup>29</sup>.

## **1.5 Gemeinsamkeiten der Weiterentwicklungsvorschläge und Varianten F1 (Fachportal zentriert) und F2 (Fachzentriert ohne externe Fachportalsanteile)**

Die Diskussionen zur Weiterentwicklung von vascoda im Vorstand und dem Koordinierungsausschuss – auf der Basis der Version Buchmesse und des Arbeitsberichts – zeigten in wesentlichen Teilelementen eine erste Annäherung der Standpunkte:

- Die linke Spalte der generellen Dienste wandert nach oben, um für die Drill Downs bei der Ergebnisliste Platz zu sparen.
- Drill Downs werden nicht für die Fachzuordnung eingesetzt (praktischer Grund: beim HBZ nur Einfachauswahl vorgesehen, Modellbildung: andere semantische Kategorie als die restlichen Filter)
- Damit wandert die Fachzuordnung in die linke Spalte. Zusammen mit der vereinfachten Suchmaske im oberen Bildschirmteil der Ergebnisliste spiegelt sie die Forderung nach einem kompakten Ein-Bildschirmmodus wieder (Suche + Ergebnisanzeige ohne Umschalten in Suchbildschirm)
- Im Gegensatz zum Entwicklungsstand Buchmesse kann das HBZ in den Folgeversionen Informationseinheiten nach ihrer Fachzugehörigkeit trennen.

Auf dieser Basis bleiben von der Modellbildung her zwei prinzipielle Weiterentwicklungsmöglichkeiten bestehen. Beide sind softwareergonomisch vertretbar, unterscheiden sich jedoch deutlich in der Philosophie dessen, was vascoda repräsentieren soll. Letztlich lösen die Varianten F1 versus F2 die

<sup>29</sup> Nicht vergessen werden darf, dass mit der vorgeschlagenen Begründung für einige wesentliche Präsentationsformen der Buchmesse-Version von vascoda nur wissenschaftlich-rationelle Begründungen für ein Modell geliefert werden, das sich im empirischen Test bewähren muss. Dies gilt generell für alle Modellvorstellungen in der Softwareergonomie und Mensch–Maschine–Interaktion.

Doppeldeutigkeit des Zusammenspiels "Fachübergreifender Pool" mit der zweiten Kategorie "Fachportal" auf, die die Variante Buchmesse enthielt.

Dies wird deutlich, wenn man heuristische Zwischenzustände in der zeitlichen Entwicklung gedanklich aufhebt, die heute darin bestehen, dass es nicht nur einen Anbieter für ein Fachportal gibt, sondern in einigen Fällen mehrere, und dass die Fachgliederung nicht in allen Fällen mit der heute bestehenden Portalgliederung übereinstimmt.

Die folgende Modell-Diskussion geht somit vom Idealzustand aus, dass alle Anbieter eines Faches gemeinsam ein Fachportal betreiben, die Fachgliederung somit mit der Fachgliederung zusammenfällt. Der einzig relevante Unterschied besteht dann in der Untermenge an Informationssammlungen, die das spezifische Fachportal vascoda zur Verfügung stellt, im Gegensatz zu denen, die nur im Fachportal (z. B. aus lizenzrechtlichen oder welchen Gründen auch immer) zugängig sind.

#### **F1) Variante: Fachzentriert ohne externe Fachportalsanteile**

vascoda wird durchgehend als fachgebunden interpretiert. Die Fachportalzuordnung spielt auf der Modellebene erst in zweiter Linie eine Rolle. Inhalte von Fachportalen gehören nur insoweit zum (ideellen) Suchraum von vascoda, als die Anbieter sie für vascoda frei geschaltet haben. Dies bedeutet, dass alle nur im Fachportal einsehbare Informationseinheiten nicht zu vascoda gehören.

Als Konsequenz wird auf sie über den Eintrag "weitere Dokumente ... Anzahl" aus vascoda herausführend verwiesen (vascoda wird verlassen).

**Negative (politische) Konsequenz:** Da die Fachportale nicht mehr die unterste Modellebene von vascoda bilden, können ihre Zugriffszahlen auch nicht mehr denen des Zugangs über www.vascoda.de zugerechnet werden.

**Hauptvorteil:** Einfachere Modellbildung in der Übergangszeit, da weniger heuristische Zwischenzustände auftreten.

#### **F2): Fachportal zentrierte Variante**

Die Fachportale mit all ihren Informationseinheiten bilden den ideellen Suchraum von vascoda. Gegenüber F1) gehören damit auch alle nur im spezifischen Fachportal zur Verfügung stehenden Treffer (z. B. die lizenzpflichtigen Einheiten) zu vascoda.

Als Konsequenz gibt es keinen Eintrag "Weitere ... Anzahl", sondern nur bzw. zusätzlich die Gesamtanzahl der Informationseinheiten des Fachportals in der linken Spalte des Ergebnisbildschirms.

Der "fachübergreifende Pool" (anderer Name nötig. Richtung: Gesamttrefferanzahl) enthält idealiter alle Elemente, die z.,B. für Journalisten, Studenten und andere Personen Sinn machen, die sich für die Fachaufteilung nicht interessieren bzw. damit überfordert sind.

Die Einteilung trennt somit im besten Fall nicht nach heuristischen Gründen wie die Lizenzpflichtigkeit, sondern nach benutzerorientierter Sinnhaftigkeit (Journalist braucht keine hoch spezialisierte Literatur, s. auch 1.4).

**Vorteil:** Die Zugriffszahlen der spezifischen Fachportale (wie sowiport) können als Untermenge der vascoda-Gesamtzahl gerechnet werden. Es gibt keine unabhängigen Fachportale (auch wenn die Anbieter ihre Entscheidung selbstständig ohne fremden Einfluss treffen), sondern nur noch Fachportale als untere Modellebene von vascoda.

**Nachteil:** Die Berücksichtigung der heutigen Situation ist schwieriger als bei F1), aber durchaus machbar:

- Entsprechend F1) simulieren die Fächer später zu realisierende ideelle Fachportale.
- Die Fachzuordnung kann auf der Eingangsseite als Filter über den Suchraum "fachübergreifender Pool" verbleiben.

## **1.6 SPEZIFIKATION vascoda 2007, Version: 0.5, Status: Entwurf, zuletzt aktualisiert: 19.12.2006**

Die vom vascoda-Vorstand eingesetzte Taskforce erarbeitete eine Lösung, die in die vascoda-Spezifikation ab Version 0.3 einging. Sie schließt sich dem Modell F2 an und übernimmt gleichzeitig das Konzept der weitgehenden Ein-Bildschirmbedienung für die Ergebnisseite (Ein-Bildschirmmodus = Suche + Ergebnisanzeige ohne Umschalten in den Suchbildschirm; s. Krause 2006: WOB-Modell).

D.h.: Die linke Spalte enthält eine Auflistung der Fächer, denen nach erfolgter Suche Trefferzahlen zugeordnet werden (Abb. 11 der vascoda-Spezifikation unten). Damit entsteht eine Übersicht über die zu erzielenden Treffer, aufgeteilt nach Fächern.

Ohne diesen Bildschirm zu verlassen, kann der Benutzer die Anfrage modifizieren. Im oberen Bereich können die Deskriptoren verändert werden, in der linken Spalte eine Fachauswahl getroffen und in der rechten über Drill Downs Filterprozesse eingeleitet werden.

Der Benutzer kann die linke Spalte dazu verwenden, um sich orientiert an der Ergebnismenge einzelner Fächer nur eine zu seiner Suchintention passenden Untermenge des Ergebnisses anzeigen zu lassen. Er kann die Spalte aber auch als hierarchische Navigation in einem fachlich orientierten Stammbaum interpretieren, der zusätzlich den Zugang zu den "externen" Quellen öffnet.

|                                       | (Bereich kann entfallen)                             |                             |  |  |
|---------------------------------------|------------------------------------------------------|-----------------------------|--|--|
| hierarchische<br><b>Navigation</b>    | Informationen                                        | Zusatz-information          |  |  |
| über                                  | über                                                 | über                        |  |  |
| Fachgruppe /<br>Fach                  | Ergebnis der freien Suche (Trefferübersicht)<br>oder | <b>Drill-Downs</b>          |  |  |
| oder                                  |                                                      |                             |  |  |
| DDC-Klassifikation                    | Ergebnis der Suche nach ausgewähltem DDC-<br>Term    |                             |  |  |
| oder                                  | oder                                                 |                             |  |  |
| Fachgruppe /<br>Fachportal /<br>Modul | CLD-Information des ausgewählten Eintrags            |                             |  |  |
|                                       |                                                      | (Bereich kann<br>entfallen) |  |  |

**Abb. 11**: Einheitliches Layoutkonzept für die verschiedenen Retrievalfunktionalitäten im vascoda-Portal (vascoda-Spezifikation 0.5)

Doppelte Interpretationsmöglichkeiten dieses Typs sind softwareergonomisch positiv, wenn sie – wie in diesem Fall – keine Widersprüche enthalten.

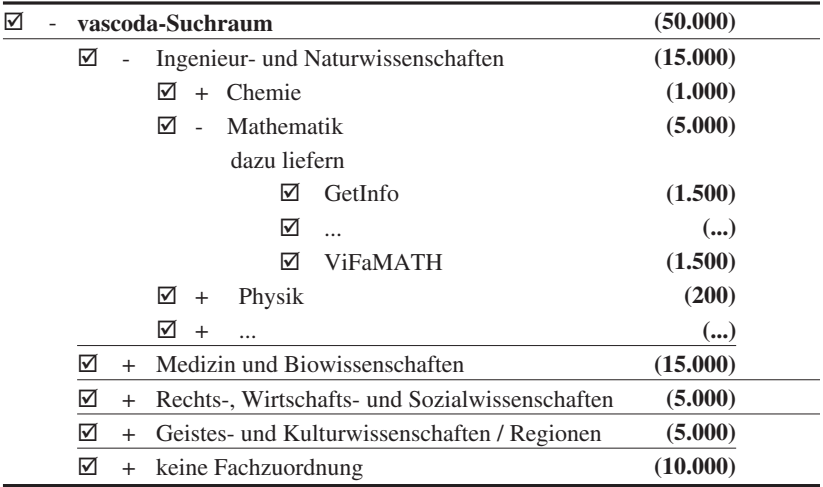

**Abb. 12:** Hierarchische Navigation (vascoda Spezifikation)

Die wichtigste Weichenstellung liegt in der Entscheidung, die Ergebniszahlen an der Gesamtsumme aus allen möglichen Treffern der vascoda-Anbieter zu orientieren. D. h., dass hierin auch Treffer aus Datenbanken enthalten sind, die ein spezifisches Fachportal nicht für die vascoda-Indexierung zur Verfügung gestellt hat und die nur über das Fachportal selbst eingesehen werden können.

## **1.7 Abgleich der Modellbildung mit den Ergebnissen des vascoda usability Tests, 08.12.2006**

Es wird nur auf die Ergebnisse (Folien "FoXX") eingegangen, die für die Diskussion der Modellbildung von besonderem Interesse sind.

a) Fachorientierung

Das Konzept wurde bestätigt. Die Benutzer sehen in der fachlichen Differenzierung einen deutlichen Fortschritt gegenüber der OPAC-Suche.

Besonders gelobt wurde, dass eine Suche in verschiedenen Fachgebieten ermöglicht wird. (Fo11)

Bestätigt wurde auch das Konzept, Fachgebietseinschränkungen sowohl auf der Startseite als auch auf der Ergebnisseite, zur Einschränkung der Suche in Abhängigkeit von den Trefferanzeigen, zu verankern.

Die meisten TPen meinten, sie würden mit Eingabe des Suchbegriffs auch **gleich** ihr persönliches **Fachgebiet** auf der Startseite **auswählen** können und dann zu einer Trefferliste gelangen.

Einige TPen meinten aber auch, dass sie nach Eingabe eines Suchbegriffs **gleich** eine umfassende **Trefferliste** erhalten und hier noch mal eine Möglichkeit bekommen, nach ihrem Fachgebiet zu spezifizieren. (Fo16)

b) Suchstrategie: Anzeige der Trefferzahlen als erste Orientierung

Dadurch, dass die vascoda-Spezifikation 0.5 (Abb. 12) in der linken Spalte der Ergebnisanzeige die Fachzuordnungen hierarchisch auflistet (in der Leserichtung links) und die jeweiligen Treffer ausweist, lässt sie sich als erste quantitative Übersicht über die zu erwarteten Ergebnisse interpretieren. Der Benutzer kann sich ausschließlich an der linken Spalte orientieren und es von den Treffermengen abhängig machen, welche Untermenge der Ergebnisse er als Trefferanzeigen lesen möchte.

Fast alle TPen meinten, sie wollen sich **zunächst** einen **Überblick** über die Treffer verschaffen, bezogen auf das eigene Fachgebiet. (Fo15)

Dadurch, dass die Mittelspalte aber gleichzeitig die Treffer der föderierten Suche schon mit Autor, Titel etc. anzeigt, kann der Benutzer aber auch diese Strategie, sich primär an den Treffermengen zu orientieren, übergehen (sie "überspringen"). Auch dieser Anwendungstyp dürfte bei vascoda vorkommen, wenn er aus den Evaluationsergebnissen auch noch nicht ablesbar ist.

c) Ranking der Ergebnisliste

In den Diskussionen wurde auch in Frage gestellt, ob ein Relevanzranking überhaupt sinnvoll ist, da der Kontext der gerankten Ergebnislisten in vascoda ein anderer sei. Es gäbe keine Notwendigkeit, die Autorität der Seiten zu gewichten, und wegen der eingeschränkten Metadaten und der fehlenden automatischen Indexierung der Volltexte steht zu wenig Wortmaterial für statistische Verfahren zur Verfügung.

vascoda bietet dem Nutzer zusätzlich zur Metasuche eine indexbasierte Suchmaschine an.

- Diese ist jedoch sehr schwer zugänglich, lediglich durch einen Link: ..Suchmaschine direkt starten".
- In den Tests wurde deutlich, dass sich den Nutzern die beiden unterschiedlichen Suchtypen (Metasuche und Indexsuche) nicht erschließen und warum es diese beiden Trefferausgaben gibt. (Fo79)

Zumindest zeigen die Benutzerreaktionen, dass eine fehlende Relevanzbewertung in vascoda gegen die Erwartungskonformität verstoßen würde.

d) Drill Downs als Filter in der rechten Spalte des Ergebnisbildschirms

Es war durchaus nicht sicher, ob die Benutzer die Drill Down-Informationen genügend intensiv zur Kenntnis nehmen, um sie sinnvoll einsetzen zu können. Die in Folie 130 gezeigte Auswertung von Blickkontakt und Verweildauer zerstreut diese Befürchtungen.

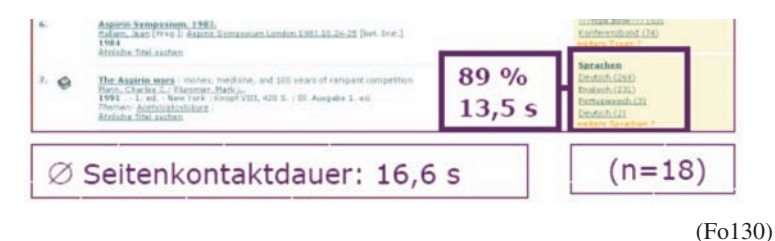

e) Zentrales Problem: Differenzierung föderierte Suche versus Metasuche Entwicklungsbedingt war dies die große Schwachstelle des Buchmessedesigns des Ergebnisbildschirms.

Die Terminologie und das dahinter stehende Konzept, den Teil der Dokumente, die mit FAST bereits viel besser dem Benutzer präsentiert werden konnten, als fachübergreifenden Pool (entspricht: föderierte Suche) zur Verfügung zu stellen und die Anbieter, die zu diesem Zeitpunkt nur über die Metasuche anschließbar waren, unter der Rubrik Fachportale aufzulisten, scheiterte.

Die Benutzer hätten sich mit dem Hauptgrund auseinandersetzen müssen, warum (noch) nicht alle Dokumente über die föderierte Suche zugängig und damit im "fachübergreifenden Pool" vertreten sind. Auch wenn man versucht hätte, den Zusammenhang (technische Zwischenstufe) klar zu machen, hätte das wohl nicht zu einer Akzeptanz und zur adäquaten Modellbildung beim Benutzer geführt.

Benutzer denken primär inhaltlich, nicht in technischen Kategorien.

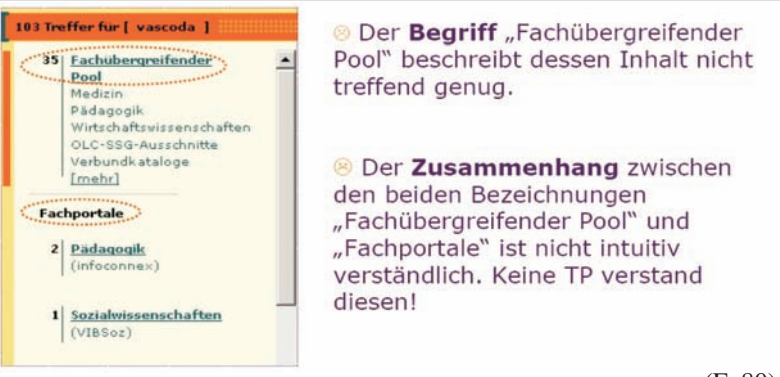

(Fo80)

- Die meisten TPen waren der Annahme, dass der "Fachübergreifende Pool" alle Treffer enthält und diese auch alle in der sofort sichtbaren Trefferliste dargestellt sind. Tatsächlich werden hierfür nur die "in vascoda integrierten Datenbestände" durchsucht.
- Die Liste der Fachportale darunter hielten viele für eine Aufgliederung der Treffer nach den Fachportalen. (Fo81)

Außerdem war für einige TPen nicht verständlich, warum immer alle Fächer (z. B. Medizin, Pädagogik u. a.) unter der Überschrift "Fachübergreifender Pool" erwähnt werden, auch dann, wenn diese bei einer

Es zeigte sich hier – wie schon oft –, dass die "Geschichte", die man dem Benutzer zum Aufbau seines mentalen Modells erzählt, gerade keinen Rekurs auf die dahinter stehende Technik enthalten sollte, wenn diese nicht konzeptuell-inhaltlich interpretiert werden kann.

Im Test trat das Problem vorrangig als begriffliche Schwierigkeit auf, was eher in die Irre führt.

Hätte der "fachübergreifende Pool" erwartungskonform – und wie im weiterentwickelten Entwurf von vascoda vorgesehen – wirklich alle Treffer enthalten (Fo82), wäre die "begriffliche" Schwierigkeit wahrscheinlich nicht aufgetreten.

Anders verhält es sich bei "(Suchmaschine direkt starten)". Der Eintrag rekurriert wieder auf ein technisches Konzept, mit dem sich die Benutzer nicht auseinandersetzen wollen (und sollen) (vgl. Fo88).

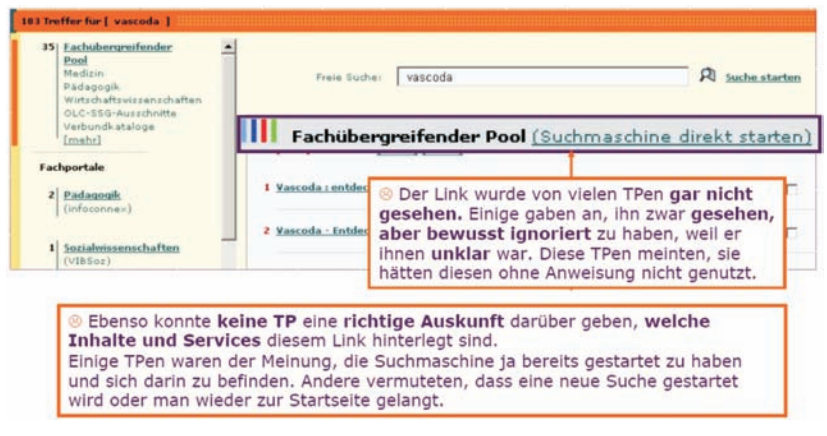

(Fo88)

#### **1.8 Fazit**

Aus den Usability-Tests, den analytischen Diskussionen innerhalb von vascoda und aus der Literatursichtung ergaben sich keine Gründe für die Integration eines Allgemeinzugangs im Sinne von Abschnitt 1.4 in die vascoda-Modellbildung. Gute Gründe sprechen dagegen für eine Beibehaltung der fachgebietsorientierten Grundkonzeption, die zwei Varianten zulässt: Sowohl F1 (Fachportal zentriert) als auch F2 (Fachzentriert ohne externe Fachportalsanteile) sind softwareergonomisch vertretbar, jedoch mit unterschiedlichen politischen Weichenstellungen verbunden.

Insgesamt gesehen stützen die modellrelevanten Ergebnisse des Usability-Tests eher F2, die Variante, die von uns und auch der Taskforce-Gruppe präferiert wird.

Erwartungskonform wäre allerdings, dass es keine nur extern in den Fachportalen zugängigen Dokumente gibt (Fo81). Das Modell F2 entspricht dieser Erwartung zumindest aber darin, dass die Treffermengen echte Gesamtwerte im Sinne der ermittelten Erwartungshaltung widergibt. Die verbleibende Abweichung muss dem Benutzer deutlich erklärt werden.

# **2 Übersicht: Mögliche Suchtypologien in vascoda**

Der Einsatz von Web-Suchmaschinentechnologien war in vascoda primär technologisch motiviert (vor allem Effizienzanforderungen). Mit der dadurch möglich werdenden Entscheidung, Ergebnislisten gerankt<sup>30</sup> (Google-like) auszugeben, stellt sich jedoch gleichzeitig die Frage nach dem Angebot der Suchtypen in vascoda. Deshalb soll zuerst ein Überblick über die in Frage kommenden Suchtypen gegeben werden. Er konzentriert sich auf die Suche mit Termen (Deskriptorensuche) und müsste später um die Suchtypen Verlinkung und Browsen erweitert werden (siehe dazu auch Bates 2002, 1986).

Prinzipiell ist die Entscheidung nach der Wahl und Anzahl der anzubietenden Suchtypen unabhängig von der gewählten Basis der Metadaten (Titel, Schlagworte, intellektuell vergebene Klassifikationsbegriffe usw.) und dem Einsatz computerlinguistischer Verfahren, wenn es auch deutliche Affinitäten z. B. zwischen Freitextsuche mit computerlinguistischer Standardisierung und statistischen Verfahren gibt.

## **2.1 Exact match versus best match**

Von der Art des Matchverfahrens her sind vor allem zwei Grundtypen zu unterscheiden:

*Deskriptorensuche mit Boolescher Algebra (exact match)*

Die Boolesche Algebra lässt eine Verbindung der Anfrageterme mittels der logischen Operatoren AND, OR, NOT zu. Meist kommen formale Zusatztechniken wie Trunkierung (Rechts-, Links-, Innentrunkierung) oder Nachbarschaftssuche (zur engeren Definition des AND-Operators) hinzu, die ausschließlich durch exact pattern match-Verfahren wirken.

Der Benutzer kann beim Dokumentenretrieval mit Boolescher Algebra in der Regel auf zwei Arten von Deskriptoren zu einem Dokument zurückgreifen:

 Aspektgebundene Deskriptoren wie Name, Organisationskennung, Autor und (Änderungs-)Datum und

<sup>30</sup> Das sog. soziale Ranking auf der Basis der Verlinkungen zu externen Dokumenten dürfte später für vascoda interessant werden, bleibt aber vorerst ausgeklammert. Abgegrenzt wird Ranking weiter von sog. Sortierungen z. B. nach der Jahreszahl des Erscheinens der Publikation, obwohl hier die Grenze zu "nach inhaltlicher Relevanz" gerankten Listen konzeptuell nicht sauber zu ziehen ist.

 freie Deskriptoren (= Stichworte bzw. Schlagworte), die auch aus dem bereits existierenden Deskriptorenbestand durch das Markieren der Listeneinträge gewonnen werden können (= Verbindung mit dem Vorlagecharakter).

Aus dem Blickwinkel des zugrunde liegenden Inhaltserschließungsmodells (Indexierung) sollen die Deskriptoren - unabhängig von jedem syntaktischen und von den meisten hierarchischen Bezügen innerhalb des Textes (oder allgemeiner: ohne jede Relationierung untereinander mit Ausnahme einiger weniger Aspektangaben) - das Dokument inhaltlich charakterisieren. Idealiter verwenden die Benutzer die gleichen unrelationierten, den Inhalt kennzeichnenden Begriffe bei der Suche. (vgl. Vickery/Vickery 2004, S. 127ff.)

*Statistisch-quantitative Verfahren*

Statistisch-quantitative Verfahren (bzw. best match-Verfahren) verstehen sich als Techniken vor allem gegen die folgenden negativen Eigenschaften des Booleschen Retrievals:

- a) Das Boolesche Retrieval teilt den Dokumentenbestand ohne jede Zwischenstufen - in zwei diskrete Untermengen: in Dokumente, die den "exact match" erfüllen (= relevante Dokumente), und solche, die es nicht tun. Dokumente mit drei gefundenen Termen werden in einer aus vier, mit dem UND-Operator verknüpften Termen bestehenden Suchanfrage genauso zurückgewiesen wie solche ohne eine einzige Übereinstimmung.
- b) Alle ausgegebenen Dokumente sind aus Systemsicht gleichwertig. Das letzte Dokument der Ergebnisliste kann das Informationsbedürfnis des Benutzers durchaus am besten erfüllen. Auf der Deskriptorenebene entspricht dem der Zwang, alle Deskriptoren als "gleich wichtig" anzusetzen, was Benutzer als unzulässige Vereinfachung ansehen.
- c) Benutzer haben häufig Probleme, die logischen Operatoren UND, ODER und NICHT adäquat einzusetzen. Ein Grund hierfür ist, dass die Semantik der logischen Operatoren nicht mit der Semantik der natürlichsprachlichen Terme übereinstimmt. Außerdem müssen die Prioritäten der Booleschen Operatoren bekannt sein.

Generell lassen sich die best match-Verfahren dadurch charakterisieren, dass der Benutzer bei der Anfrage Deskriptoren, ohne Boolesche Operatoren zu verwenden, aneinanderreiht und die relevantesten Dokumente zu Beginn der Ergebnisliste stehen sollen. Dieses sog. Ranking wird vom System aufgrund von mathematischen Ähnlichkeitskriterien erzeugt.

Die vom System ermittelten Ähnlichkeiten legen die Reihenfolge der Dokumente in der Ergebnisliste fest. Am weitesten verbreitet ist das sog. "vector dot product", bei dem sich die Ähnlichkeit aus der Produktsumme der (Gewichte der) Terme berechnet, die in Anfrage und Dokument gemeinsam vorkommen. Je höher der ermittelte Wert ist, umso weiter oben steht das Dokument in der Ergebnisliste.

Häufig wird eine Mindestähnlichkeit durch einen bestimmten Schwellenwert (z. B. 0,5) festgelegt oder auch die benutzerseitig definierte Anzahl der gewünschten Dokumente als Begrenzungskriterium herangezogen.

In der Regel geht in das Ähnlichkeitsmaß zumindest eine Gewichtung der Terme in den Dokumenten mit ein. Die Gewichtung wird für jeden Term eines Dokuments in Bezug auf bestimmte quantitative Eigenschaften der Dokumente bzw. der Dokumentenkollektion automatisch bestimmt. So gehen z. B. in das "inverse document frequency"-Gewichtungsmaß die Anzahl der Dokumente in der Datenbank N und die Frequenz des Terms t in der Dokumentenkollektion ein. Die Berechnungsformel  $G = \log(N/F(t))$  bewirkt, dass allgemeine Terme (quantitatives Kennzeichen: hohe Frequenz) weniger zur Relevanz eines Terms beitragen als spezifische Terme, die selten vorkommen. Das Maß kann zusätzlich - bzw. alternativ - die Frequenz eines Terms in einem Dokument (with-in term frequency) mit einbeziehen. Je häufiger t in einem Dokument vorkommt, ein umso stärkeres Gewicht hat es, und je seltener es dann auch noch in den anderen Dokumenten auftritt, umso besser.

Quantitativ-statistische Verfahren haben sich vor allem deshalb durchgesetzt, weil die Ergebnismengen bei der Angabe von nur wenigen Deskriptoren vor allem im WWW (in der Regel nur ein oder zwei Terme) sehr hoch werden können. Gerankte Listen vermitteln zumindest die Illusion, dieses Problem beherrscht zu haben. Gleichzeitig entfällt das Nachdenken über die Suchlogik. Der Benutzer gibt nur Terme ein. Den Rest erledigt das auf der mathematischen Berechnung der Vagheitsrelation basierende Matchverfahren (vgl. Vickery/Vickery 2004, S. 119ff.).

## **2.2 Quantitativ-statistische Verfahren als zusätzlicher Recherchezugang in vascoda**

Generell gilt: Statistische Rechercheverfahren haben andere Vor- und Nachteile als die exact match-Verfahren (mit Boolescher Algebra). Aus heutiger Sicht der Erkenntnisse des Information Retrievals sollten dem Benutzer (zumindest dem Experten) deshalb beide Recherchemöglichkeiten für die Suche angeboten werden.

Im vascoda-Bereich ist mit hoher Wahrscheinlichkeit auszuschließen, dass auf exact match-Verfahren vollständig verzichtet werden kann. Richtig ist, dass Benutzer, die den Inhalt der Datenbank und die Terminologie nur vage kennen, mit dem Nachdenken über die Recherchestrategie, deren Berücksichtigung den Kern der Vorteile z. B. beim Einsatz der Boole'schen Algebra bildet, überfordert sein können. Am IZ haben Vergleichsversuche mit der sozialwissenschaftlichen Datenbank SOLIS jedoch klar ergeben, dass "power user", die Rechercheerfahrung haben und das Fachgebiet gut kennen, mit exact match-Verfahren bessere Ergebnisse erzielen als mit best match-Verfahren (Binder et al. 2000). Letztere erlauben bei den heute in kommerziellen Produkten vorliegenden Lösungen fast keinen vernünftigen Einfluss auf die Recherchestrategie durch das Hintergrundwissen eines Benutzers.

Nicht-Boolesche Retrievalmodelle (hier vereinfacht als "quantitativ-statistische Verfahren" eingeführt) lassen sich hinsichtlich des theoretischen Hintergrundes in probabilistische (statistische Wahrscheinlichkeitstheorie), vektorielle (Vektorraummodell), rough set- und Fuzzy-Retrievalmodelle (Theorie unscharfer Mengen) unterscheiden, die die Ähnlichkeitsfunktion verschieden interpretieren (z. B. Zhang  $2006$ ).<sup>31</sup>

Wie empirische Ergebnisse zeigen, wirken sich die theoretischen Grundunterschiede (z. B. probabilistisch oder Vektorraum) kaum auf die Retrievalergebnisse aus (siehe Womser-Hacker 1996, Kap. 5, Mandl 2001, neuere TREC-Studien z. B. in Voorhees/Harman 2005; siehe auch http://trec.nist. gov/pubs.html), weshalb man sich für ein erstes Verständnis auf die allen Ansätzen gemeinsame Grundarchitektur zurückziehen kann und diesem Aspekt bei der Auswahl eines kommerziellen Produkts keine große Bedeutung zuschreiben muss.

## **2.3 Extended Boolesches Retrieval als iterative Mischform**

Auch zwischen best match-Verfahren und dem Booleschen Retrieval bieten sich Mischformen an. Ausgangspunkt dieser Überlegung sind vor allem die empirischen Beobachtungen, dass beide Suchverfahren zu unterschiedlichen

<sup>31</sup> Alternativ zu den "quantitativ-statistischen Verfahren" existieren Ansätze speziell im Internetbereich, die die Nutzung von Trefferdaten bewerten (siehe "Nutzungsstatistische Verfahren" in Lewandowski 2005, Kap. 7.1).

Ergebnismengen führen und die Benutzer der nicht Booleschen Systeme das Fehlen der Booleschen Operatoren in bestimmten Situationen als Mangel empfinden. Sie wollen z. B. Synonyme auch bei Google durch ODER verknüpfen.

Beim Extended Booleschen Retrieval beginnt der Benutzer mit einer klassischen Booleschen Anfrage, die von der Suchstrategie her jedoch nur eine Vorauswahl potentiell relevanter Dokumente ermitteln soll. Auf ihr setzt dann ein quantitativ-statistisches Verfahren auf, das die Vorauswahl nach fallender Relevanz ordnet.

Schon Lee/Fox 1988 zeigten, dass Extended Boolesche Modelle mit ihren Rankinglisten bessere Performanzwerte erzielen als die rein Booleschen Verfahren auf der Basis einer automatischen Indexierung<sup>32</sup>.

Ob dieses Modell für die vascoda-Bereiche bessere Ergebnisse erbringt, lässt sich vorab schlecht einschätzen. Deshalb wird vorgeschlagen, in einer ersten Stufe auf diese Variante einer Mischform zu verzichten und eine empirische Studie zwischenzuschalten, die reale Benutzeranfragen im Sinne des Extended Booleschen Retrieval nachstellt, um mögliche Effekte besser bewerten zu können.

## **2.4 Vages Information Retrieval**

Setzt man statistische Verfahren ein, wird noch eine weitere Variante interessant, das Vage Information Retrieval. Eibl 2003, S. 128, der ein gutes Beispiel für die Ergänzung eines best match-Verfahrens durch die Suchform des Vagen Information Retrievals enthält, beschreibt die Erweiterung wie folgt:

"Ziel des vagen Retrievals ist hier, den Anwender zu unterstützen, wenn ihm seine Recherche in Bezug auf die Anfrage zwar nicht weiter optimierbar erscheint, die Anzahl der gefundenen Dokumente jedoch nicht befriedigend ist. In einem solchen Fall soll er nicht zu einer Reformulierung der Anfrage gezwungen werden, sondern es soll ihm ermöglicht werden, auf der Basis der Ergebnismenge seiner Anfrage weitere Dokumente zu finden. Das vage Retrieval greift in dieser Funktion also nicht wie das probabilistische in die Suche selbst ein, sondern setzt auf eine bestehende Recherche auf. Grundlage dieser Strategie ist die Clusterhypothese: "The idea is that some relevant documents might be similar to another relevant docu-

<sup>32</sup> Weiteres Beispiel Cheshire II in Larson et al. 1996

ment but not similar enough to the user's query to be retrieved." (Fox et al. 1988, 259)"

Beim Vagen Information Retrieval markiert der Benutzer einige der bereits gefundenen Dokumente, die seine Suchintention am besten abdecken, deren Anzahl ihm aber zu niedrig ist. Das System ermittelt aus den darin enthaltenen Begriffen möglichst "ähnliche" Dokumente.

Vages Information Retrieval ist gut als sinnvolle Erweiterung der Suchverfahren von vascoda vorstellbar.

### **2.5 Fazit: Suchtypen in vascoda**

Es spricht vieles für eine parallele Verwendung von exact match- und best match-Verfahren. Sie haben jeweils eigenständige Vorteile, aber für sich genommen auch Nachteile. Das vage Retrieval ist eine weitere Variante, die dem Benutzer einfach zu vermitteln ist und die Oberfläche kaum komplizierter werden lässt.

Die einfachste Form (eventuell als erster Schritt) wäre es, die einfache Suche von vascoda als best match-Verfahren auszulegen und die erweiterte Suche für erfahrene Nutzer - sowohl als best match als auch als Boolesches Verfahren. "power user" würden auch das parallele Bestehen von zwei Suchmodi bei der erweiterten Suche - mit seiner unvermeidlichen Komplexitätszunahme besser durchschauen können.

Zusätzlich zu den Formen der Deskriptorensuche, die in Abschnitt 2.1 behandelt wurden, sind in einem späteren Schritt die Suchtypen Browsingzugänge und Verlinkung (die hier noch ausgeklammert wurden) zu diskutieren. Sie erhöhen wie das vage Information Retrieval die Bedienungskomplexität kaum. Auch die hier wirksam werdenden Prinzipien können als kognitive Grundstrukturen der menschlichen Informationsverarbeitung angesehen werden, die Menschen auch außerhalb der elektronischen Welt parallel nutzen.

## **3 Zusammenfassende Empfehlung**

Die Frage nach der Integration eines Allgemeinzugangs im Sinne der "view"-Metaphorik ergab ein relativ klares Bild: Eine Änderung der fachgebietsorientierten Grundkonzeption von vascoda ließ sich weder aus der Literatursichtung noch aus der vascoda-internen Diskussion anlässlich der Contentintegration von DLK und der Einführung von FAST für vascoda-Teilmengen ableiten.

Gute Gründe sprechen dagegen für eine Beibehaltung der fachgebietsorientierten Grundkonzeption, die zwei Varianten zulässt: Sowohl F1 (Fachportal zentriert) als auch F2 (Fachzentriert ohne externe Fachportalsanteile) sind softwareergonomisch vertretbar, jedoch mit unterschiedlichen politischen Weichenstellungen verbunden. Insgesamt gesehen stützen die modellrelevanten Ergebnisse des Usability-Tests eher F2, die Variante, die von uns und auch der Taskforce-Gruppe präferiert wird. 33.

Diese Entscheidung vereinfacht auch eine Erweiterung der Suchtypologien in vascoda.

In einem ersten Schritt sollte die einfache Suche von vascoda als best match-Verfahren ausgelegt und die erweiterte Suche als extended Boolesches Retrieval (Suchraum durch exact match festlegen, Ergebnisse ranken). Für er-

<sup>33</sup> Auch in Zukunft wird es wohl den originären Bibliotheks-OPAC zusätzlich zu vascoda vor Ort geben – trotz Mitarbeit aller Bibliotheken in vascoda. Viele Bibliotheken dürften sich entscheiden, vascoda als fachlich und überregional ausgerichtete Suche in ihr lokales Bibliotheksangebot einzubinden. Im Gegensatz zu der abgewiesenen Version eines vascoda mit Allgemeinzugang im Sinne der "view"-Metaphorik ist damit auch ein Folgeproblem entschärft: Würde vascoda den Allgemeinzugang als zusätzlichen Suchmodus integrieren und wird dann wiederum in einen Bibliothekszugang "vor Ort" eingebunden, müsste Vorsorge getroffen werden, die nun zweifach vorliegenden allgemeinen Zugänge wieder zu harmonisieren. Dies dürfte Schwierigkeiten machen.

Geht man andererseits davon aus, dass es mittel- bis langfristig keine eigenständigen lokalen Bibliothekszugänge mehr geben wird, sondern alle Bibliotheken vascoda über eine Personalisierungskomponente in vascoda (über entsprechende Parametrisierungen) an ihre Bedürfnisse anpassen, beeinflusst dies die Weiterentwicklung von vascoda deutlich.

Das vorgeschlagene Modell geht davon aus, dass lokale Bibliotheken quasi einen lokalen Filter darstellen, der Ortsbedürfnisse berücksichtigt, genauso wie die Fachportale speziellen Fachbedürfnissen Rechnung tragen.

fahrene Nutzer ließe sich (später) zusätzlich sowohl das best match als auch das Boolesche parallel implementieren und nutzen.

Eine parallele Verwendung von exact match- und best match-Verfahren bietet sich deshalb an, weil beide jeweils eigenständige Vorteile haben, aber für sich genommen auch Nachteile.

Das vage Retrieval ist eine weitere Variante, die dem Benutzer einfach zu vermitteln ist und die Oberfläche kaum komplizierter werden lässt. Sie sollte deshalb als Weiterführung der Suche in vascoda integriert werden.

Neben die hier diskutierten Suchtypologien auf der Basis der Suche mit Termen (Deskriptorensuche) müssen die Suchtypen Verlinkung und Browsen, die hier noch nicht diskutiert wurden, treten. Erst im Zusammenwirken aller drei Suchtypen hat der Benutzer die Möglichkeit, seine unterschiedlichen Suchbedürfnisse adäquat abbilden zu können.

### **4 Literatur**

- Bates, Marcia J. (1986): Subject Access in Online Catalogs: A Design Model. In: Journal of the American Society for Information Science 37, Nr. 6, S. 357-376
- Bates, Marcia J. (2002): Speculations on Browsing, Directed Searching, and Linking in Relation to the Bradford Distribution. S. 137-150. In: Bruce, Harry; Fidel, Raya; Ingwersen, Peter; Vakkari, Pertti (Hrsg.): Fourth International Conference on Conceptions of Library and Information Science (CoLIS 4) URL:

http://www.gseis.ucla.edu/faculty/bates/articles/Searching\_Bradford-m 020430.html

- Binder, Gisbert; Stahl, Matthias; Faulborn, Lothar (2000): Vergleichsuntersuchung MESSENGER - FULCRUM: Projektbericht. Bonn: IZ Sozialwissenschaften. 70 S. (IZ-Arbeitsbericht; Nr. 18) URL: http://www.gesis.org/Publikationen/Berichte/IZ\_Arbeitsberichte/pdf/ab18.pdf
- BMBF (2002): Information vernetzen Wissen aktivieren, 2002. 16 S. URL: http://www.dl-forum.de/dateien/Strategisches\_Positionspapier.pdf
- Eibl, Maximilian (2003): Visualisierung im Document Retrieval: theoretische und praktische Zusammenführung von Softwareergonomie und Gafik

Design. Bonn: IZ Sozialwissenschaften. 276 S. (Forschungsberichte; Bd. 7) ISBN 3-8206-0144-9

- Ewert, Gisela; Umstätter, Walther (1997): Lehrbuch der Bibliotheksverwaltung. Stuttgart: Hiersemann. ISBN 3-7772-9730-5
- Geißelmann, Friedrich (1999): Zur dritten Auflage der RSWK. In: Bibliotheksdienst 33, Nr. 1, S. 38-54. URL: http://bibliotheksdienst.zlb.de/1999/1999\_01\_Erschlie01.pdf
- Hobohm, Hans-Christoph (2004): Bibliotheken. S. 505-514. In: Rainer Kuhlen, Thomas Seeger und Dietmar Strauch (Hrsg.): Grundlagen der praktischen Information und Dokumentation. München: K.G. Saur.
- Krause, Jürgen: Informationserschließung und -bereitstellung zwischen Deregulation, Kommerzialisierung und weltweiter Vernetzung ("Schalenmodell"), 1996. URL: http://www.gesis.org/Publikationen/Berichte/IZ\_Arbeitsberichte/pdf/ ab6.pdf
- Krause, Jürgen (2003): Standardisierung von der Heterogenität her denken: Zum Entwicklungsstand bilateraler Transferkomponenten für digitale Fachbibliotheken. Bonn: IZ Sozialwissenschaften. 32 S. (IZ-Arbeitsbericht; Nr. 28) URL: http://www.gesis.org/Publikationen/Berichte/IZ\_Arbeitsberichte/pdf/

ab\_28.pdf

- Larson, Ray R.; McDonough, Jerome; O'Leary, Paul; Kuntz, Lucy (1996): Cheshire II: Designing a Next-Generation Online Catalog. In: JASIS 47, Nr. 7, S. 555-567. URL: http://cheshire.sims.berkeley.edu/jasis\_paper96.pdf
- Lee, W. C.; Fox, E. A. (1988): Experimental Comparison of Schemes for Interpreting Boolean Queries. Virginia Tech M.S. Thesis, Technical Report TR-88-27. Department of Computer Science.
- Lewandowski, Dirk (2005): Web Information Retrieval: Technologien zur Informationssuche im Internet. Frankfurt am Main: DGI. URL: http://www.durchdenken.de/lewandowski/web-ir/
- Mandl, Thomas (2001): Tolerantes Information Retrieval: Neuronale Netze zur Erhöhung der Adaptivität und Flexibilität bei der Informationssuche. Konstanz: UVK-Verl.-Gesellschaft. IX, 283 S. (Schriften zur Informationswissenschaft; Bd. 39) ISBN 3-89669-795-1
- Mayr, Philipp (2006a): Informationsangebote für das Wissenschaftsportal vascoda - eine Bestandsaufnahme. Bonn: Informationszentrum Sozial-

wissenschaften. 67 S. (IZ-Arbeitsbericht Nr. 37) URL: http://www.gesis.org/Publikationen/Berichte/IZ\_Arbeitsberichte/pdf/ab \_37.pdf

Mayr, Philipp (2006b): Thesauri, Klassifikationen & Co – die Renaissance der kontrollierten Vokabulare? S. 151-170. In: Hauke, Petra; Umlauf, Konrad (Hrsg.): Vom Wandel der Wissensorganisation im Informationszeitalter. Festschrift für Walther Umstätter zum 65. Geburtstag. Bad Honnef: Bock + Herchen Verlag. (Beiträge zur Bibliotheks- und Informationswissenschaft: Band 1) URL:

http://edoc.hu-berlin.de/miscellanies/vom-27533/151/PDF/151.pdf

- Mayr, Philipp; Stempfhuber, Maximilian; Walter, Anne-Kathrin (2005): Auf dem Weg zum wissenschaftlichen Fachportal – Modellbildung und Integration heterogener Informationssammlungen. S. 29-43. In: Ockenfeld, Marlies (Hrsg.): 27. DGI-Online-Tagung. Frankfurt am Main: DGI. URL: http://www.ib.hu-berlin.de/~mayr/arbeiten/mayr\_etal\_dgi05.pdf
- Mizzaro, Stefano (1998): Relevance: The whole history. In: Journal of the American Society for Information Science 48, Nr. 9, S. 810-832
- Pianos, Tamara; Trauzold, Silke (2006): vascoda Themenblock 5 Fachportale: Übergreifende Strukturen und Aufgaben: Ergebnisse der Befragung unter den Fachportalen, 2006. 21 S.
- Rösch, Hermann (2004): Das nationale Wissenschaftsportal Vorstufen, Rahmenbedingungen und Entwicklungsperspektiven. S. 11-24. In: 26. DGI-Online-Tagung. Frankfurt am Main
- Seeger, Thomas (2004): Ein Blick voraus in die Vergangenheit: Von Visionen und Konzepten der frühen Dokumentationsbewegung. S. 181-193. In: Hammwöhner, Rainer; Rittberger, Marc; Semar, Wolfgang (Hrsg.): Wissen in Aktion. Der Primat der Pragmatik als Motto der Konstanzer Informationswissenschaft. Festschrift für Rainer Kuhlen. Konstanz: UVK Verlagsgesellschaft mbH. URL:

http://www.inf-wiss.uni-konstanz.de/infwiss/download/festschrift/cc-fe stschrift\_RK-art14.pdf

- Svenonius, Elaine (2000): The intellectual foundation of information organization. Cambridge, Mass.: MIT Press. xiv, 255 p. (Digital libraries and electronic publishing)
- Taylor, Arlene G. (1999): The organization of information. Englewood, Colo.: Libraries Unlimited. xx, 280 p. (Library and information science text series)
- Traiser, Walter (2000): SWD-Sachgruppen: ein Leitfaden zu ihrer Vergabe. Leipzig et al.: Die Deutsche Bibliothek. ISBN 3-933641-19-5
- Umstätter, Walter (2005): Bibliographie, Kataloge, Suchmaschinen Das Ende der Dokumentation als modernes Bibliothekswesen. In: Bibliotheksdienst 39, Nr. 11, S. 1442-1456. URL: http://www.zlb.de/aktivitaeten/bd\_neu/heftinhalte2005/Bibliotheken011 105.pdf
- Umstätter, Walther (1991): Wäre es nicht langsam Zeit, die Informationstechnologie in der bibliothekarischen Sacherschließung etwas ernster zu nehmen? Ein Wort zur RSWK. In: ABI-Technik 11, Nr. 4. URL: http://www.ib.hu-berlin.de/~wumsta/infopub/pub1991f/pub64.html
- Umstätter, Walther; Wagner-Döbler, Roland (2005): Einführung in die Katalogkunde: Vom Zettelkatalog zur Suchmaschine. Stuttgart: Hiersemann. XII, 172 Seiten S. ISBN 3-7772-0506-0
- Vickery, B. C.; Vickery, A. (2004): Information science in theory and practice. München: K. G. Saur. xiii, 400 p.
- Voorhees, E.; Harman, D. K. (2005): TREC: experiment and evaluation in information retrieval. Cambridge, Mass.: MIT Press. (Digital libraries and electronic publishing) ISBN 0262220733
- Womser-Hacker, Ch. (1996): Das MIMOR-Modell. Mehrfachindexierung zur dynamischen Methoden-Objekt-Relationierung im Information Retrieval. Habilitationsschrift, Universität Regensburg. Informationswissenschaft.
- Zhang, Xueying (2006): Rough set theory based automatic text categorization and the handling of semantic heterogeneity. Bonn: IZ Sozialwiss. 151 S. (Forschungsberichte; Bd. 8) ISBN 3-8206-0149- X